# UNIVERSIDAD DEL BIO BIO

# FACULTAD DE INGENIERIA

DEPARTAMENTO DE INGENIERIA CIVIL Y AMBIENTAL

Profesor patrocinante: Mg. Franco Benedetti L.

# "ANÁLISIS DEL DESEMPEÑO SISMICO DE UNA

ESTRUCTURA DE MEDIANA ALTURA DE PANELES

CLT"

Proyecto de título presentado en conformidad a los requisitos para obtener el título de

Ingeniero Civil.

# **RODRIGO ANDRÉS HIDALGO VIRALTA**

Concepción, Agosto 2017.

*Dedicado a mi familia, especialmente a mis padres por su comprensión, amor y sabiduría constante, además de su apoyo incondicional a lo largo de mis estudios.*

*A mis hermanos, abuelos y tía por estar siempre alegrándome los días.*

*También a todos los que durante esta bonita etapa se convirtieron en amigos, a mi novia por su gran apoyo y amor durante todo este tiempo y a todas esas personas con las que compartí experiencias que se llevaran para siempre.*

*¡Infinitas gracias!*

# **ANÁLISIS DEL DESEMPEÑOSISMICO DE UNA ESTRUCTURA DE MEDIANA ALTURA DE PANELES CLT**

#### **Rodrigo Andrés Hidalgo Viralta**

Departamento de Ingeniería Civil y Ambiental, Universidad del Bío-Bío. [rahidalg@alumnos.ubiobio.cl](mailto:rahidalg@alumnos.ubiobio.cl)

**Mg. Franco Benedetti Leonelli.** Departamento de Ingeniería Civil y Ambiental, Universidad del Bío-Bío.

[fbenedet@ubiobio.cl](mailto:fbenedet@ubiobio.cl)

#### **RESUMEN**

La búsqueda de nuevas tecnologías que minoricen el impacto medioambiental ha sido uno de los grandes desafíos en la actualidad, el área de ingeniería y construcción no está al margen de esta iniciativa, por esto la búsqueda de nuevos sistemas constructivos y materiales que sean amigables con el medioambiente es de vital importancia, dentro los cuales el más apto para enfrentar esta problemática es la madera.

Las edificaciones con este material no son consideradas en nuestro país, ya que, su uso se limita a la construcción de viviendas sociales principalmente, por lo que se debe demostrar que la utilización de este material en nuevos sistemas constructivos es posible, como lo es el caso del CLT (Cross Laminated Timber).

El objetivo de esta investigación es analizar el comportamiento estructural de este tipo de edificaciones y analizar su desempeño sísmico. La estructura corresponde a un edificio de cuatro pisos de altura, cuyos elementos constituyentes son panales de madera contra laminada (CLT) y conectores metálicos (Angle Brackets).

El modelo geométrico de la estructura se realizará por medio del software SAP2000 mientras que los análisis de tipo no lineal y se ejecutaran por medio del software OpenSess. Los análisis realizados la investigación corresponden a un análisis de carga lateral y un análisis tiempo- historia, este último se ejecutará para cinco demandas sísmicas.

Palabras claves: CLT, análisis no lineal, conectores.

7430 palabras texto  $+ 27$  figuras/tablas\*250  $+ 8$  figuras/tablas\*500  $= 18180$  palabras totales

# **ANALYSIS OF THE SEISMIC PERFORMANCE OF A MEDIUM-HEIGHT CLT PANEL STRUCTURE**

#### **Rodrigo Andrés Hidalgo Viralta**

Department of Civil and Environmental Engineering, University of Bío-Bío [rahidalg@alumnos.ubiobio.cl](mailto:rahidalg@alumnos.ubiobio.cl)

**Mg. Franco Benedetti Leonelli.** Department of Civil and Environmental Engineering, University of Bío-Bío

[fbenedet@ubiobio.cl](mailto:fbenedet@ubiobio.cl)

#### **ABSTRACT**

The search for innovative technologies that minimize environmental impact has been one of the major challenges today, the area of engineering and construction is not outside this initiative, for this reason the search for new construction systems and materials that are friendly to the Environment is of vital importance, in which the most suitable to face this problem is wood.

The buildings with this material are not considered in our country, since their use is limited to the construction of social housing mainly, so it must be demonstrated that the use of this material in new construction systems is possible, as is the case of the CLT (Cross Laminated Timber).

The objective of this research is to analyze the structural behavior of this type of buildings and analyze their seismic performance. The structure corresponds to a building of four floors of height, whose constituent elements are wood panels against laminated (CLT) and metallic connectors (Angle Brackets).

The geometric model of the structure will be realized through the software SAP2000 while the analyzes of nonlinear type and will be executed by means of the software OpenSess. The analyzes carried out in the research correspond to a lateral load analysis and a time-history analysis, the latter being executed for five seismic demands.

Keywords: CLT, nonlinear analysis, connectors.

# ÍNDICE GENERAL

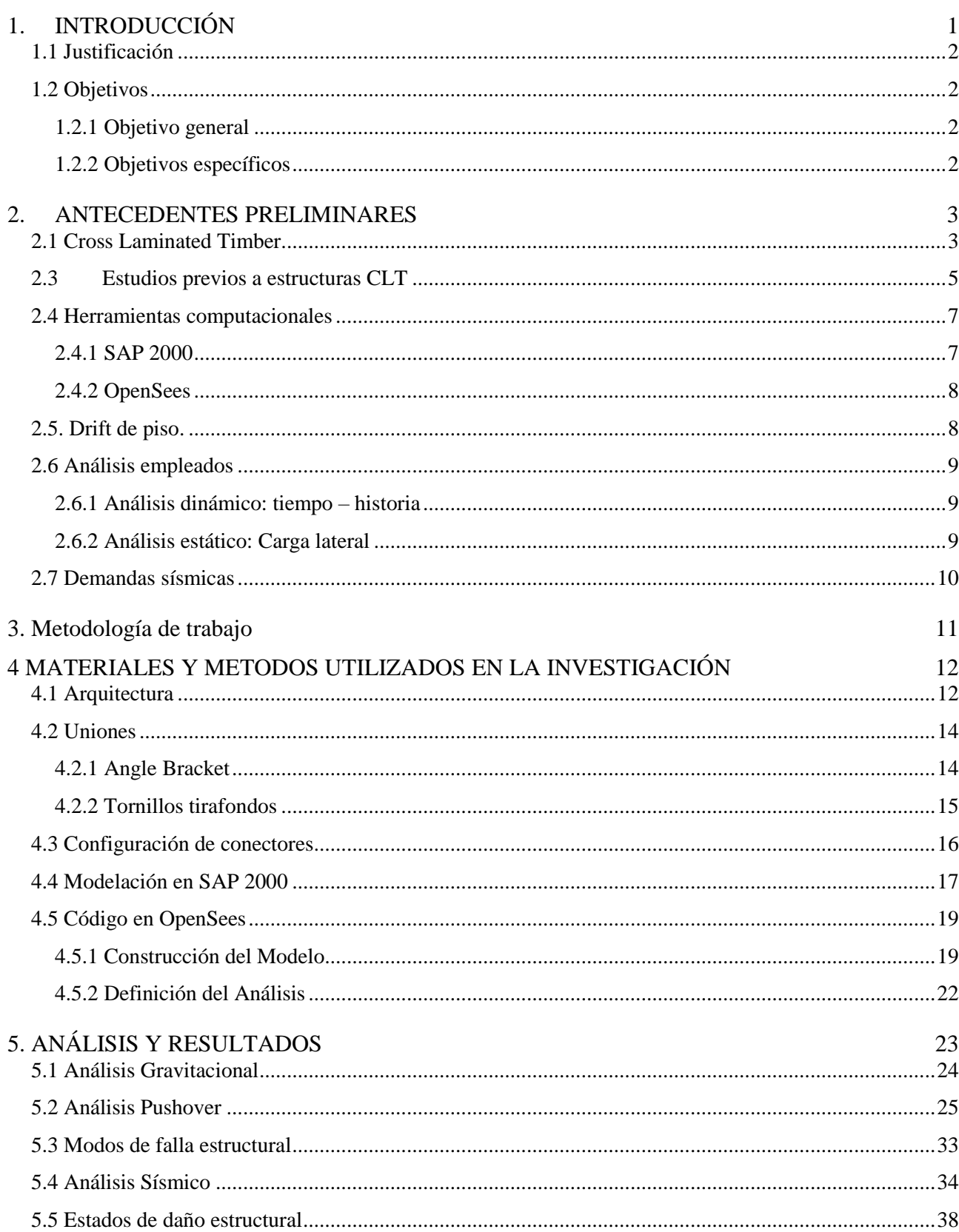

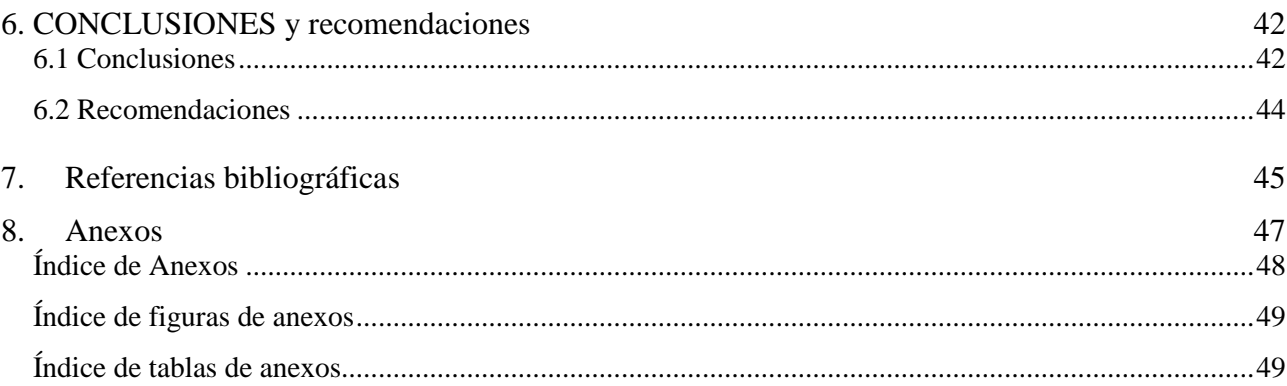

# **Índice de Figuras**

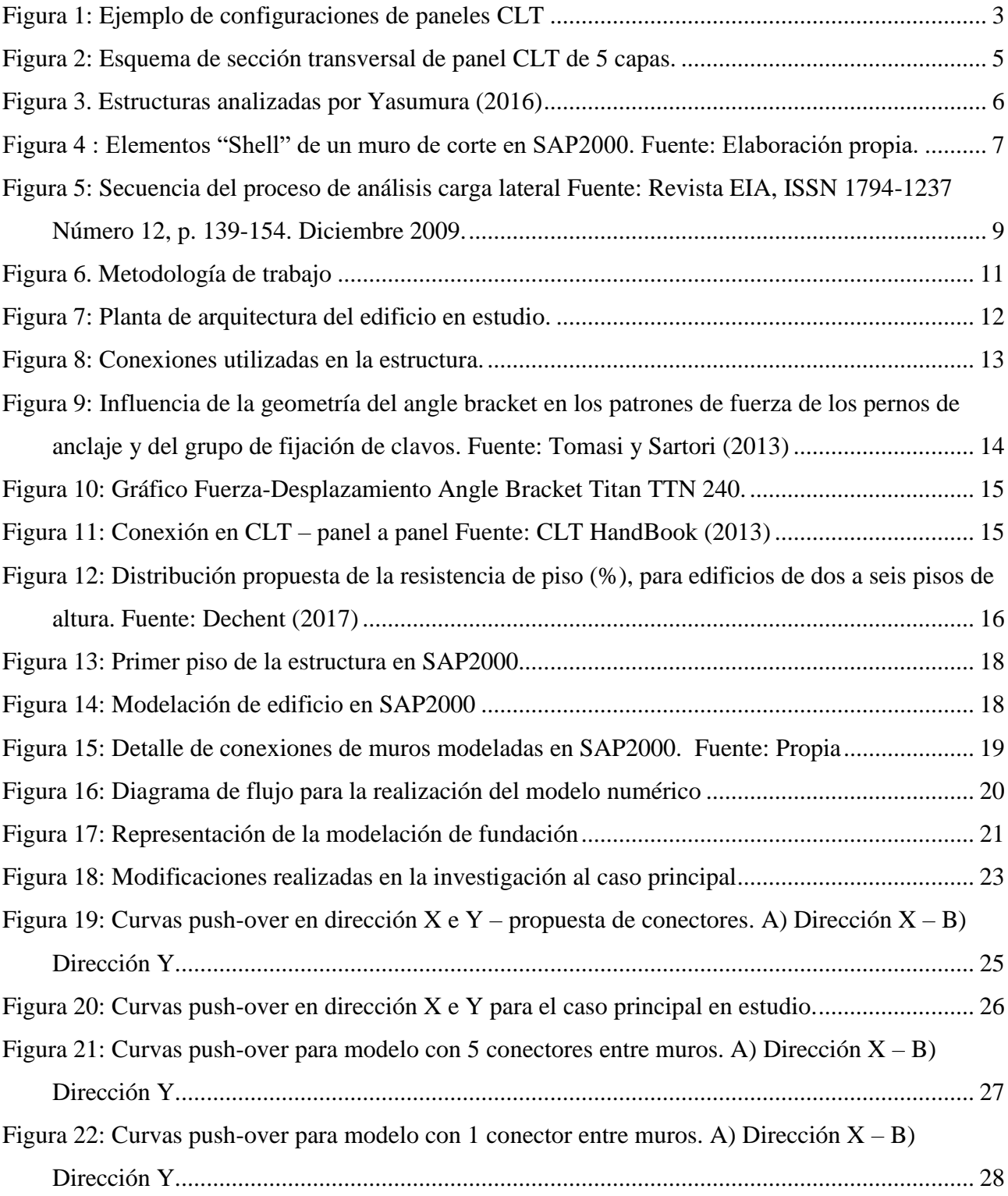

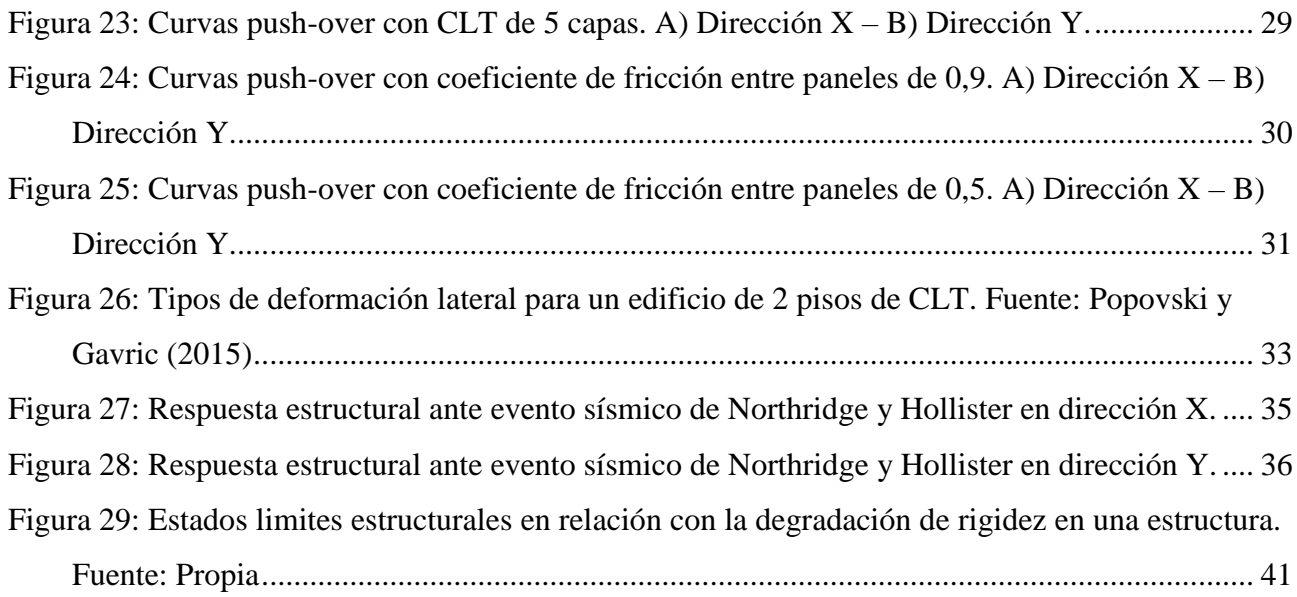

# **Índice de Tablas**

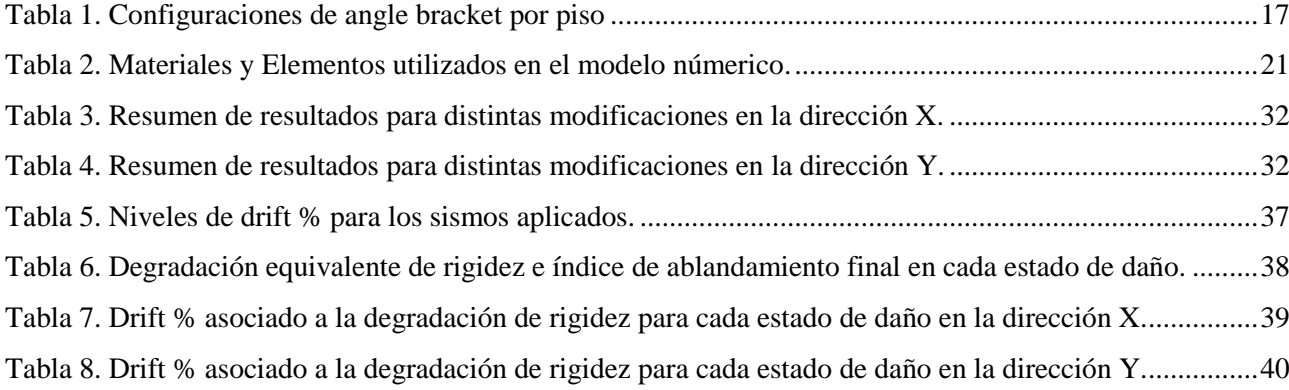

*Universidad del Bío-Bío. Sistema de Bibliotecas - Chile*

*Universidad del Bío-Bío. Sistema de Bibliotecas - Chile*

### <span id="page-10-0"></span>**1. INTRODUCCIÓN**

El cambio climático es uno de los problemas ambientales más graves que nos enfrentamos en la actualidad, debido principalmente al mal manejo de los recursos energéticos, provocando el aumento de la temperatura global del planeta, teniendo repercusiones considerables en el ecosistema y medioambiente. Estas razones han llevado a la búsqueda de nuevas fuentes de energías renovables, para optimizar los recursos y disminuir la huella de carbono generada por los diversos procesos industriales.

La madera es un material renovable y amigable con el medio ambiente, posee grandes ventajas a nivel constructivo y energético en comparación con otros materiales, se encuentra en la mayor parte del mundo y Chile es uno de los principales productores a nivel mundial, sin embargo, nuestro país no la considera como un material prioritario para la construcción, porque su uso se limita principalmente a la construcción de viviendas sociales.

Dentro de los materiales más utilizados en construcción, está el hormigón, acero y madera, siendo este último el menos ocupado en obras de construcción de gran envergadura. El poco conocimiento que se tiene acerca de este bondadoso material es el principal escollo en la elaboración de distintos elementos estructurales como losas, muros, vigas etc. Aunque igual se han desarrollado elementos estructurales de madera, como lo es el Cross Laminated Timber (CLT).

La experiencia en edificaciones de mediana y gran altura construidas en base a paneles CLT en Europa y Norteamérica ha sido exitosa (Gagnon y Pirvu, 2011), dejando ver que se requiere sumar más conocimiento sobre este tipo de edificaciones en Chile y así adecuar estas estructuras a la realidad de nuestro país.

#### <span id="page-11-0"></span>**1.1 Justificación**

La construcción con paneles de madera contra laminada ya se ha probado en diversos países desarrollados, teniendo buenos resultados con este nuevo modelo constructivo. Para poder llevarlo a cabo en nuestro país es necesario tener claridad de como modelar y diseñar estas estructuras, tanto en sus conexiones como en los paneles que la conforman.

Un aspecto relevante para poder realizar de buena manera este modelo constructivo, es poder llevar este tipo de construcciones a la normativa chilena vigente, ya que, esta normativa apunta a las estructuras diseñadas con elementos convencionales como es el hormigón armado.

Esta investigación tiene como objetivo entregar información sobre el comportamiento sísmico de una estructura de CLT, evaluando las ventajas y desventajas de este nuevo sistema constructivo.

#### <span id="page-11-1"></span>**1.2 Objetivos**

#### <span id="page-11-2"></span>*1.2.1 Objetivo general*

Analizar el desempeño sísmico de una estructura de mediana altura de paneles de madera contra laminada mediante modelos numéricos.

#### <span id="page-11-3"></span>*1.2.2 Objetivos específicos*

- Sintetizar la bibliografía asociada a modelación de estructuras en CLT.
- Caracterizar los escenarios de análisis del desempeño sísmico para los casos de estudios y las demandas sísmicas a utilizar.
- Elaborar modelos numéricos que permitan simular el comportamiento estructural de los casos de estudio.
- Analizar el comportamiento estructural de los casos de estudio en términos de indicadores de desempeño dinámico.

### <span id="page-12-0"></span>**2. ANTECEDENTES PRELIMINARES**

#### <span id="page-12-1"></span>**2.1 Cross Laminated Timber**

En la década del noventa se comenzó a desarrollar el sistema de construcción de paneles de madera contra laminada, en Alemania y Austria. Desde entonces este sistema conocido por sus siglas en inglés como CLT (Cross Laminated Timber), ha ido ganando popularidad en todo el mundo como un sistema de construcción viable. El sistema comenzó en Austria, donde un esfuerzo cooperativo de investigación entre la industria y entidades estudiantiles se emprendió para encontrar un uso práctico para la madera de desecho. La utilización de CLT en la construcción tardó en comenzar porque era relativamente desconocido, y las propiedades estructurales aún no se habían determinado ni aceptado. Como el mercado comenzó a exigir la construcción sustentable, más y más gente comenzó a utilizar este nuevo sistema constructivo para solucionar sus necesidades de construcción.

Países pioneros en la utilización de madera ya han mostrado experiencias positivas en su uso, siendo un buen ejemplo la construcción en base a madera contra laminada, permitiendo satisfactoriamente edificaciones a mediana y gran escala (Gagnon y Pirvu, 2011).

La fabricación de estos tipos de paneles consiste en pegar laminas delgadas de madera aserrada encolada en ángulo recto unas con otras en números impares, posteriormente estas laminas se prensan para formar los paneles CLT. Los paneles más utilizados son los de tres, cinco y siete capas como se muestra en la figura 1.

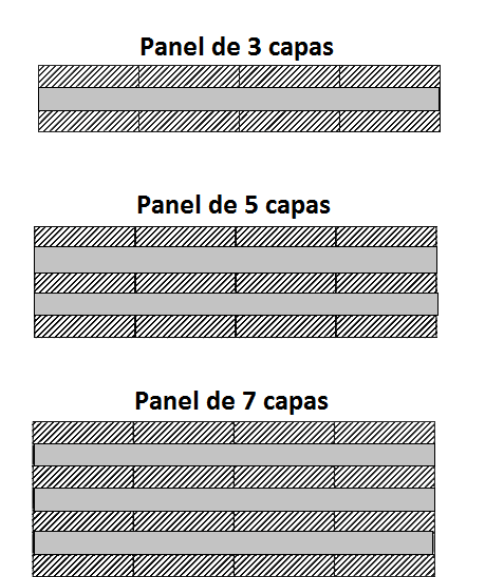

**Figura 1: Ejemplo de configuraciones de paneles CLT**

Fuente: Elaboración propia.

Las propiedades mecánicas de los paneles cambian según las calidades de las tablas utilizadas para producir los elementos de CLT, donde el módulo de elasticidad E0, adera y el módulo de corte G0, madera están dirigidos a las fibras paralelas al eje fuerte del panel.

La norma NCh1198 of2014 establece las siguientes relaciones (Anexo A):

$$
G_{0,madera} = 0.065 * E_{0,madera}
$$

Es fundamental estimar el módulo de corte en el eje débil del CLT  $(G_{90,LT})$  para obtener su rigidez horizontal, según Bogensperger et al. (2008) es posible calcular teóricamente G90,*LT* con la expresión:

$$
G_{90,CLT} = \frac{G_{0,madera}}{1 + 6 * \alpha_T * \left(\frac{t_{l,mean}}{w_l}\right)^2}
$$

Con  $\alpha_T$  y  $t_{l,mean}$  como:

$$
\alpha_T = p * \left(\frac{t_l}{w_l}\right)^q
$$

$$
t_{l,mean} = \frac{t_{CLT}}{N}
$$

Siendo  $N$  el número de capas del elemento CLT,  $W_i$  t  $\ell$  $\ell$  ancho individual de cada pieza de madera y el espesor total del panel respectivamente, las que se representan en la figura 2.

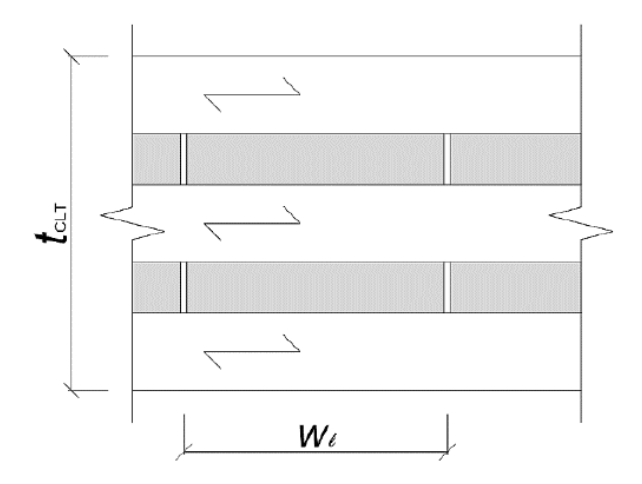

**Figura 2: Esquema de sección transversal de panel CLT de 5 capas.**

Fuente: Elaboración propia.

Los términos  $p \, y \, q$  son variables de ajuste estadístico según Dröscher (2014), estos valores son resultado de una serie de ensayos cuya validez estadística es representativa. Estos términos varían según el número de capas del CLT.

#### <span id="page-14-0"></span>**2.3 Estudios previos a estructuras CLT**

Diversos estudios se han realizado para entender el comportamiento de cada elemento que compone a las estructuras compuestas por paneles CLT, uno de ellos es el realizado por Yasumura (2016) en el cual se compararon modelos a gran escala para una estructura de 2 niveles, la finalidad de este estudio fue evaluar el comportamiento mecánico global para estructuras de CLT, los modelos realizados corresponden a un modelo compuesto por paneles de gran longitud (6 x 2,7 mt) y otro modelo con paneles pequeños ( 1 x 2,7 mt), además se realizó un modelo numérico con el software SAP 2000 que simulara los casos analizados.

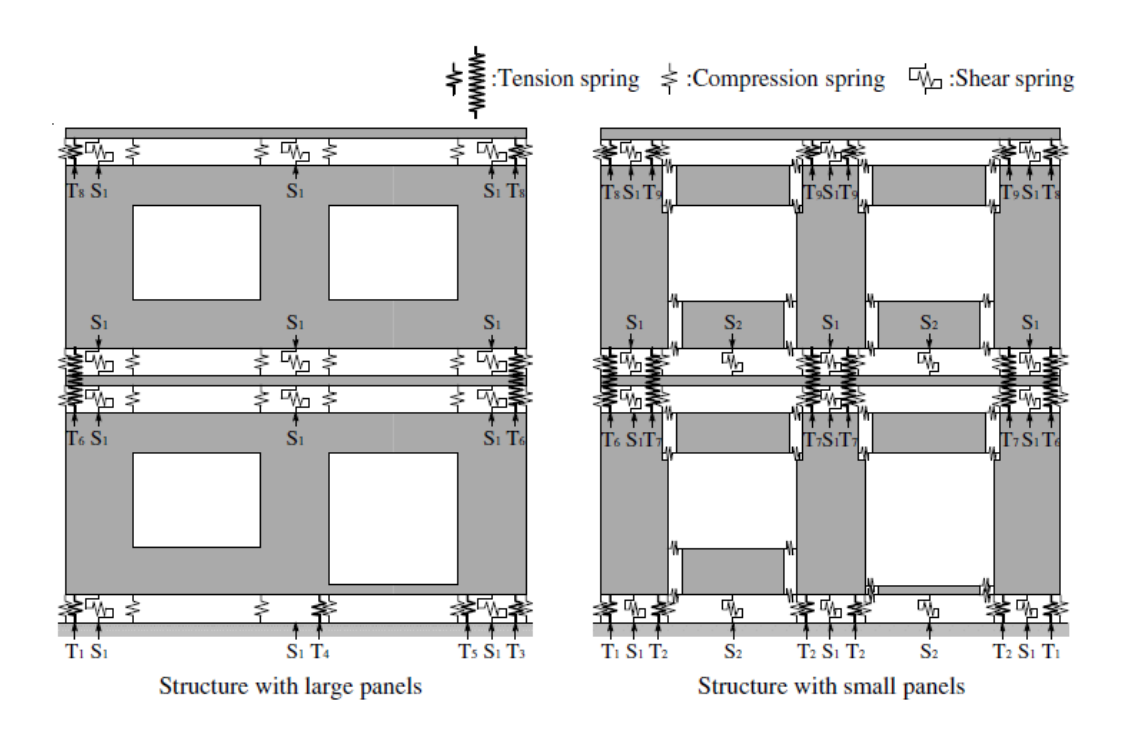

**Figura 3. Estructuras analizadas por Yasumura (2016)**

De este estudio se pudo concluir que la rigidez estructural varia de manera significativa en el caso de la estructura con paneles pequeños, llegando a la mitad de la rigidez estructural del caso con grandes paneles CLT, además se observó que la deformación en la estructura con pequeños paneles CLT se debe principalmente a la rotación que existe entre los paneles.

En relación con el modelo numérico los resultados obtenidos en cuanto a las propiedades mecánicas globales eran similares, a excepción de la capacidad estructural obtenida en cada caso, ya que, en el modelo numérico se arrojaron valores muy conservadores en relación con el modelo experimental, esto se explica por la forma en cómo se modelaron los conectores entre paneles que fue de manera lineal, por lo que no se representa su comportamiento en relación con el modelo experimental.

#### <span id="page-16-0"></span>**2.4 Herramientas computacionales**

Las herramientas computacionales que se utilizaran en esta investigación son SAP 2000 y OpenSees, ambas tendrán como objetivo realizar la modelación de la estructura a estudiar, como también la obtención de resultados para distintos tipos de análisis.

#### <span id="page-16-1"></span>*2.4.1 SAP 2000*

SAP 2000 es un programa de elementos finitos, con interfaz gráfico 3D orientado a objetos, preparado para realizar, de forma totalmente integrada, la modelación, análisis y dimensionamiento de diversas problemáticas de ingeniería de estructuras.

El uso de esta herramienta computacional tendrá como objetivo realizar la modelación geométrica de la estructura a estudiar. Se procederá a dibujar el edificio en estudio según la arquitectura dada para esta investigación, y luego se exportará la geometría del modelo a planillas Excel con las cuales se podrán obtener los datos necesarios para poder trabajarlos en el programa OpenSees.

Algunos de los elementos más utilizados en esta modelación serán los elementos tipo "Shell" los cuales simularán los paneles CLT, además los elementos tipo "Frame" que tendrán como objetivo modelar las vigas que tendrá la estructura.

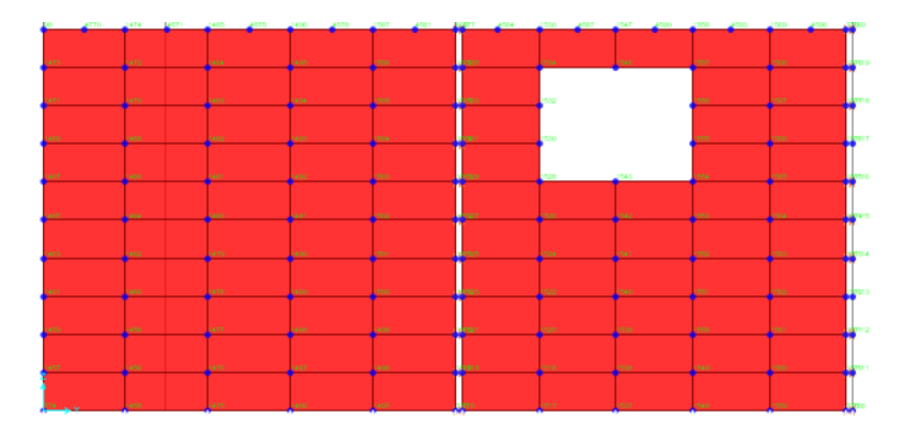

**Figura 4 : Elementos "Shell" de un muro de corte en SAP2000.** Fuente: Elaboración propia.

#### <span id="page-17-0"></span>*2.4.2 OpenSees*

OpenSees es un software de código abierto, gratuito y de uso académico para simulación en ingeniería sísmica, desarrollado en el Pacific Earthquake Research Center (PEER) de la Universidad de California en Berkeley, USA.

Este software fue especialmente creado para simular el comportamiento de sistemas estructurales y geotécnicos bajo el ataque de sismos. Esta herramienta es muy útil, por el hecho de poder modelar una gran gama de materiales y obtener la respuesta no lineal de sistemas estructurales.

Opensees se utilizará como la herramienta principal en la creación del modelo en estudio, ésta modelara correctamente todos los elementos que pertenecen a la estructura, como son conectores, muros, vigas, entre otros, lo más exacto posible, para obtener así, la información correcta sobre la estructura estudiada. Los comandos que se utilizarán tendrán como apoyo la plataforma virtual OpenSeesWiki, además de diversas fuentes de información sobre el programa, donde la más utilizada será la investigación de Rómmel (2010).

#### <span id="page-17-1"></span>**2.5. Drift de piso.**

El drift de piso corresponde a una relación entre el desplazamiento horizontal de un piso, relativo a posición del anterior, y altura de éste. El parámetro posee un rango máximo, el que debe ser cumplido por todas las estructuras en Chile.

El drift entre dos pisos consecutivos, medido en el centro de masa de cada una de las direcciones de análisis, no debe ser mayor que la altura entre piso multiplicada por 0.002 (NCh433 of2011).

El nivel de drift permitido, es coherente con métodos de construcción tradicionales como hormigón armado, elementos que no presentan una considerable tolerancia a la deformación. No así la madera, material altamente flexible, por lo tanto, esta normativa le es en extremo exigente.

En países como E.E.U.U., donde la edificación en madera está más consolidada, los edificios de marco ligero son permitidos a una deriva elástica de un 0.5% (Dolan et al, 2008). Esto permite más holgura para elementos altamente deformables, no así en Chile que se rige por un 0.2%.

#### <span id="page-18-0"></span>**2.6 Análisis empleados**

#### <span id="page-18-1"></span>*2.6.1 Análisis dinámico: tiempo – historia*

Este análisis permite observar la acción sísmica que se transmite a las edificaciones por la base de la estructura, la que tiende a seguir el movimiento del suelo. La respuesta dinámica estructural bajo cargas varía en función del tiempo y se resuelve tanto con métodos modales como de integración directa. Este método de solución utiliza las matrices de masa, rigidez y amortiguación para resolver la vibración forzada de la estructura debido a cargas aplicadas que varían con el tiempo, es necesario conocer la información sobre la fuerza en función del tiempo para poder realizar este tipo de análisis.

#### <span id="page-18-2"></span>*2.6.2 Análisis estático: Carga lateral*

El análisis de carga lateral es un método que consiste en aplicar el peso correspondiente a cada nodo de la estructura, en la dirección de análisis deseada. Con este análisis se obtiene una curva característica de la estructura, conociendo así, como la deformación en distintos niveles de carga aplicada, representada por una curva de factor de carga versus deformación.

En la estructura analizada el nivel de drift se controlará por medio del software OpenSees, donde se tomarán los resultados de drift según el nodo del centro de masa del cuarto nivel de la estructura, en la dirección X y dirección, correspondientes al eje fuerte y eje débil de la estructura.

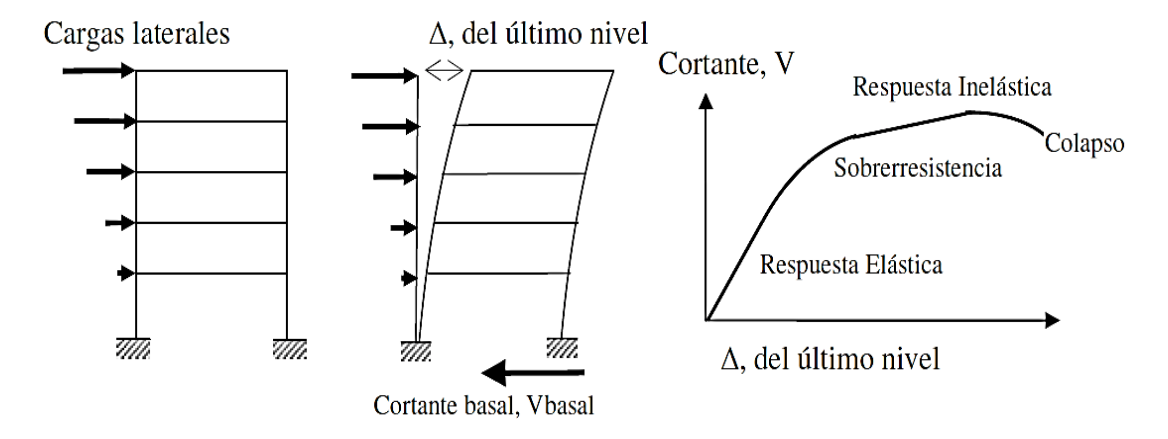

**Figura 5: Secuencia del proceso de análisis carga lateral** Fuente: Revista EIA, ISSN 1794-1237 Número 12, p. 139-154. Diciembre 2009.

#### <span id="page-19-0"></span>**2.7 Demandas sísmicas**

En los últimos años, el mundo ha sido impactado por terremotos que han dejado miles de personas muertas, millones de damnificados y graves daños materiales, por tales motivos es necesario identificar como las estructuras responden ante las demandas que estos provocan. Para esta investigación se analizará la respuesta estructural ante diversos eventos sísmicos en: Northridge, Hollister, Imperial Valley, Kobe y Landers.

El terremoto de Northridge ocurrido en el estado de California en Estados Unidos en el año 1994 tuvo una magnitud de 6,7 grados en la escala de Richter.

Kobe, ocurrido en Japón el año 1995 con una magnitud de entre 6,8 y 7,3 grados en la escala de Richter.

Hollister, sucedió en Estados Unidos en el año 1961, tuvo una magnitud de 7,0 grados en la escala de Richter.

Imperial Valley aconteció en la frontera de México con Estados Unidos el año 1979 con una magnitud de 6,4 en la escala de Richter.

Y por último el terremoto de Landers, ocurrido en el estado de California en Estados Unidos el año 1992 con una magnitud de 7,3 en la escala de Richter.

Estos eventos sísmicos fueron elegidos por sus características y las magnitudes de aceleración que presentaron, para obtener así, diferentes resultados en la investigación.

# <span id="page-20-0"></span>**3. METODOLOGÍA DE TRABAJO**

En la figura 6, se muestra cómo se efectuará el trabajo en la presente investigación, las etapas se dividen en sub-etapas, para concluir con el hito final.

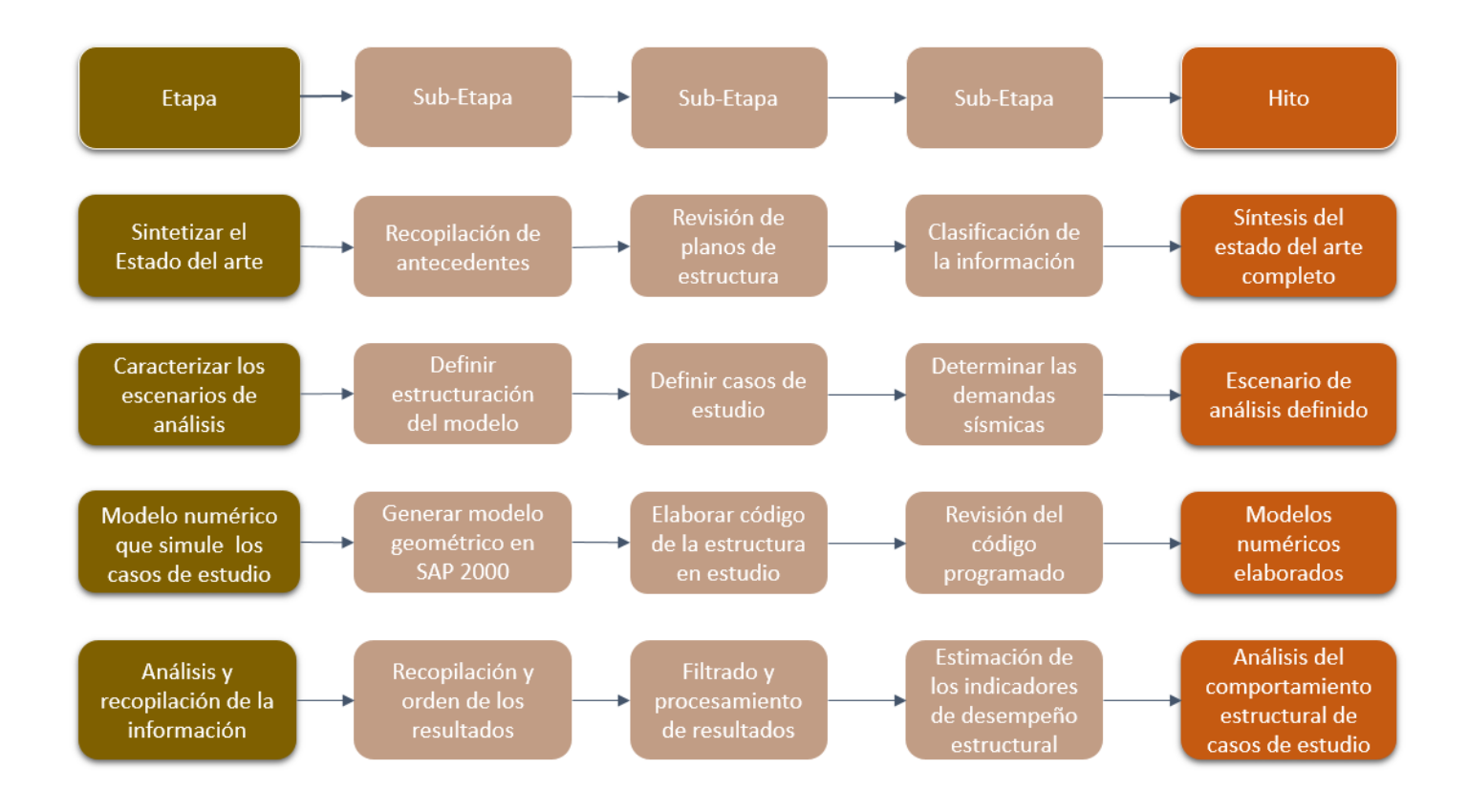

#### **Figura 6. Metodología de trabajo**

En la primera etapa, se realiza el estudio del material bibliográfico sobre la modelación de estructuras de CLT, la generación del modelo geométrico, como también su modelo numérico, para así poder desarrollar el modelo completo de la estructura.

Para la segunda etapa se procedió a realizar la revisión de planos arquitectónicos y así poder definir los casos que se abordaran con esta investigación, además de definir las demandas sísmicas a utilizar.

En las últimas dos etapas se procedió a realizar el modelo geométrico con la herramienta SAP2000 se obtuvieron los datos necesarios para llevar este modelo a un modelo numérico más complejo, este se desarrolló con la herramienta OpenSees, obteniendo así el código final del modelo. Luego de obtener los resultados del software, se recopilaron los datos de los análisis realizados, se procesaron y se obtuvo finalmente los indicadores de comportamiento sísmico para estructuras de CLT.

### <span id="page-21-0"></span>**4 MATERIALES Y METODOS UTILIZADOS EN LA INVESTIGACIÓN**

#### <span id="page-21-1"></span>**4.1 Arquitectura**

Para el desarrollo de la investigación se utilizará la arquitectura de un edificio de 4 pisos de 13 metros de altura y un área aproximada por piso de 78 m2, con una longitud en la dirección X de 13,68 metros y 6,67 metros en la dirección Y, la longitud total de muro en cada dirección es de 32,1 metros en la dirección X y 16,62 metros en la dirección Y. En la Figura 7 se puede observar un esquema de la planta de la estructura.

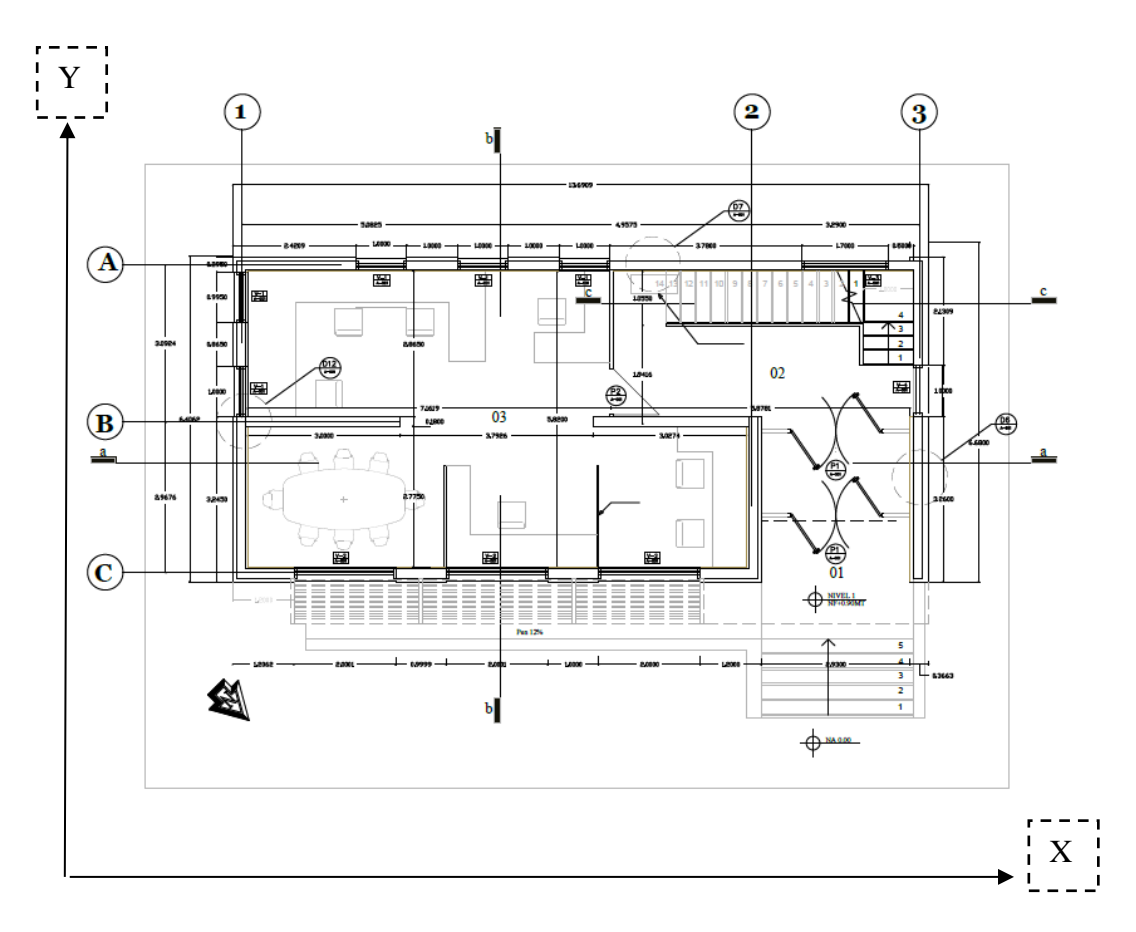

 **Figura 7: Planta de arquitectura del edificio en estudio.**

Se realizarán tres tipos de conexiones en la estructura en estudio, estas corresponden a las conexiones entre paneles paralelos CLT por medio de tornillos tirafondos HBS, conexiones entre paneles perpendiculares CLT con Angle Bracket de la marca Titan y la conexión entre la fundación y el primer nivel de la estructura la cual se realizará mediante conectores Angle Bracket Simpson. En la figura 8 se representa cada conexión mencionada.

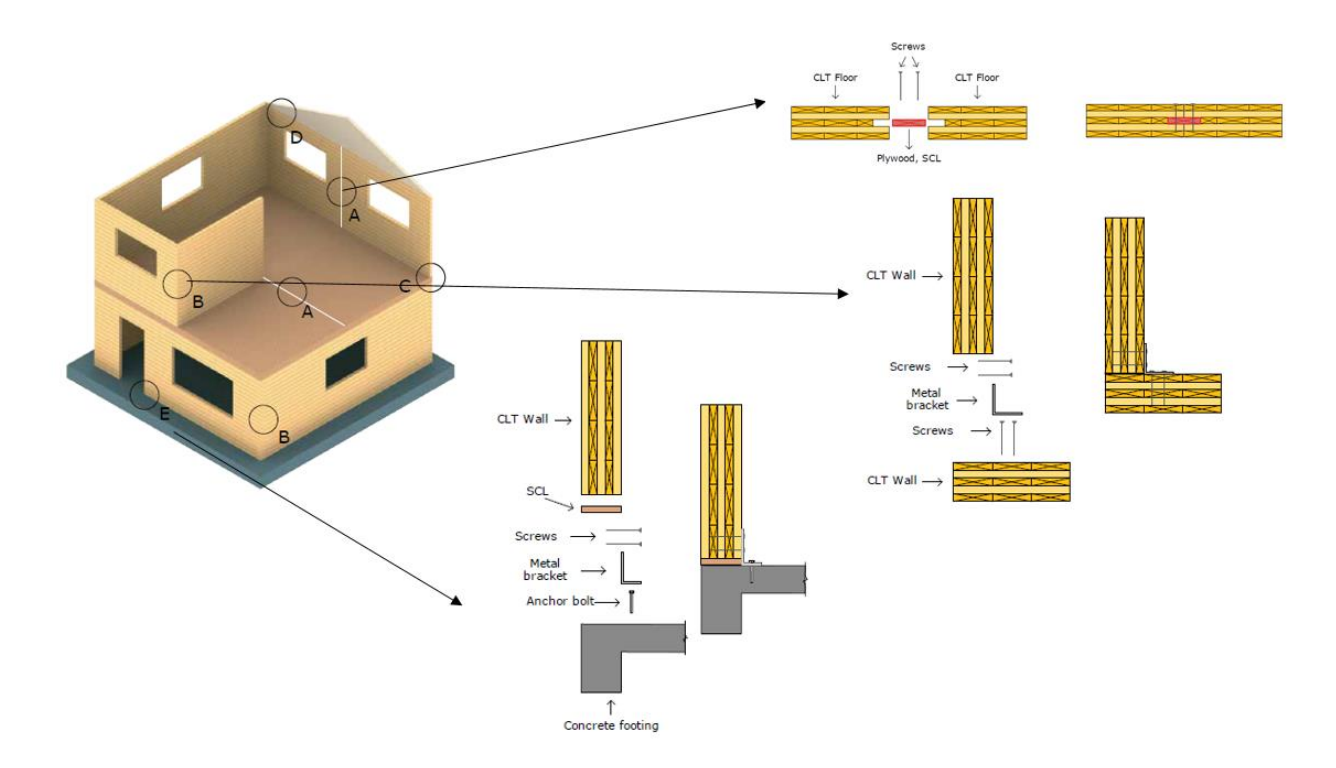

**Figura 8: Conexiones utilizadas en la estructura.**

Para la creación de los muros de corte (debido a que los planos de arquitectura no mostraban mayor detalle de los muros), se diseñaron en base a referencias constructivas.

La estructura se diseñó con paneles CLT de 3 capas con un espesor de 99 mm protegidos con un revestimiento.

#### <span id="page-23-0"></span>**4.2 Uniones**

Para realizar una efectiva modelación de deformaciones sísmicas de una estructura, es necesario caracterizar correctamente los conectores metálicos a utilizar. Estos serán parámetros claves al momento de realizar el cálculo de desplazamiento horizontal, debido a que los conectores son los elementos que tienen mayor influencia en el comportamiento de este tipo de estructuras. Los conectores utilizados en esta estructura son angle bracket (AB) y tornillos

#### <span id="page-23-1"></span>*4.2.1 Angle Bracket*

Los conectores angle bracket son piezas metálicas en forma de ángulo, cuya función es poder transferir los esfuerzos de cizalle horizontal a la base de la superficie que esta sobrepuesta el muro. En la estructura estudiada se usaron dos tipos de angle brackets, uno que conecte la fundación con la base y otro que conecte los pisos superiores. Para conectar los paneles muro a los paneles losa de los pisos superiores, se utilizó el angle bracket modelo Titan TTN240 con 12 tornillos cuya capacidad es de 27 [kN], los datos de este conector se tomaron de la investigación de Parra (2017), y para realizar la conexión de la fundación a los paneles del primer piso se utilizó el angle bracket Simpson StrongTie con 18 tornillos cuya capacidad es de 45 [kN], este último conector se tomó de la investigación de Shen (2013). El esquema de transmisión de la fuerza se representa en la figura 9, y la curva Fuerza-Deformación de la investigación de Parra (2017) se representa en la figura 10.

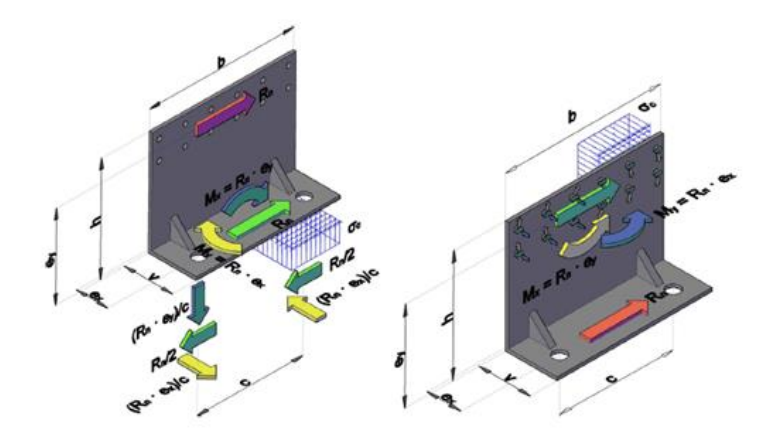

**Figura 9: Influencia de la geometría del angle bracket en los patrones de fuerza de los pernos de anclaje y del grupo de fijación de clavos.** Fuente: Tomasi y Sartori (2013)

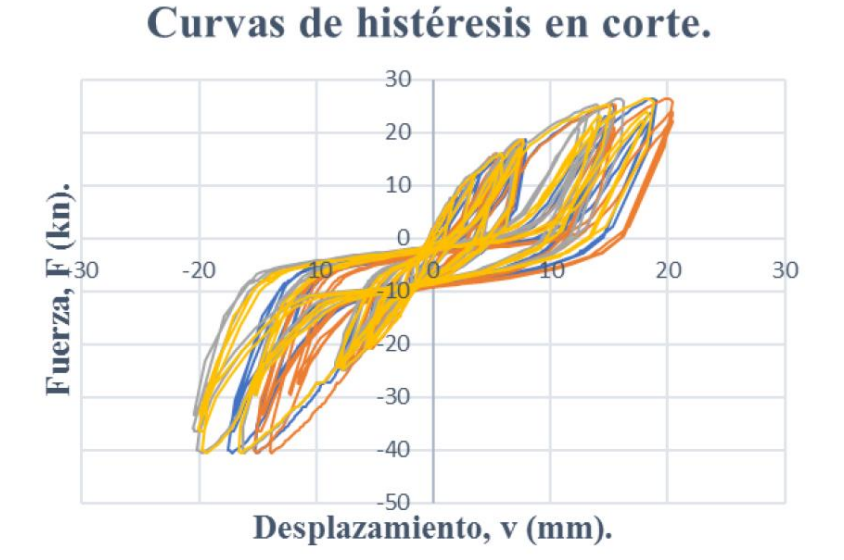

**Figura 10: Gráfico Fuerza-Desplazamiento Angle Bracket Titan TTN 240.**

Fuente: Parra (2017)

#### <span id="page-24-0"></span>*4.2.2 Tornillos tirafondos*

La conexión panel a panel facilita la transferencia de energía en la estructura, esta conexión se realiza mediante la unión de un contrachapado y tornillos a los paneles, en la misma obra de una manera sencilla. Este tipo de conexión tiene una capacidad sísmica relativamente baja en términos de resistencia y rigidez.

Los tornillos utilizados en la estructura en estudio son los HBS 6x160, se tomaron de la investigación de Casagrande (2016), el esquema de este tipo de conexión de muestra a continuación en la figura 11.

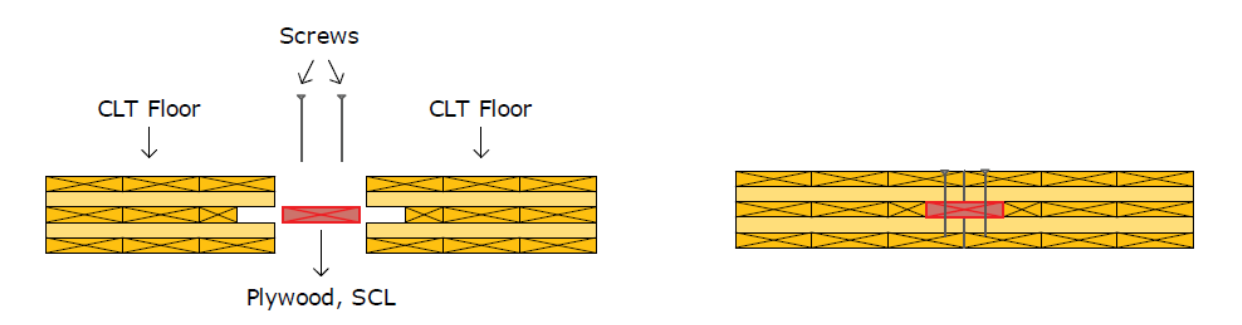

**Figura 11: Conexión en CLT – panel a panel** Fuente: CLT HandBook (2013)

#### <span id="page-25-0"></span>**4.3 Configuración de conectores**

La determinación de la cantidad de conectores necesarios en la estructura se obtuvo mediante diversas propuestas de configuraciones de angle brackets, la primera configuración utilizada se basa en el esfuerzo de corte basal que demanda la estructura, explicado anteriormente en el punto 2.5.2, donde se calculó según la NCh 433.Of 1966 en la cual se calculó la fuerza de corte demanda por cada piso de la estructura.

La segunda configuración es la propuesta por Dechent (2017) la cual se basa en una distribución de resistencia horizontal optima, la cual evita la concentración de drift en un solo nivel, esta propuesta tiene en consideración estructuras regulares con baja excentricidad, a continuación, en la figura 12 se muestra la distribución de resistencia para estructuras de distintos niveles, para el caso en estudio corresponde a la distribución para 4 pisos.

Por último, se probará con una configuración con bracket uniformes desde el segundo nivel al cuarto nivel de la estructura, dejando en la fundación 18 angle brackets como en los casos anteriores. Las distintas configuraciones de angle bracket para cada eje se muestran en la tabla 1.

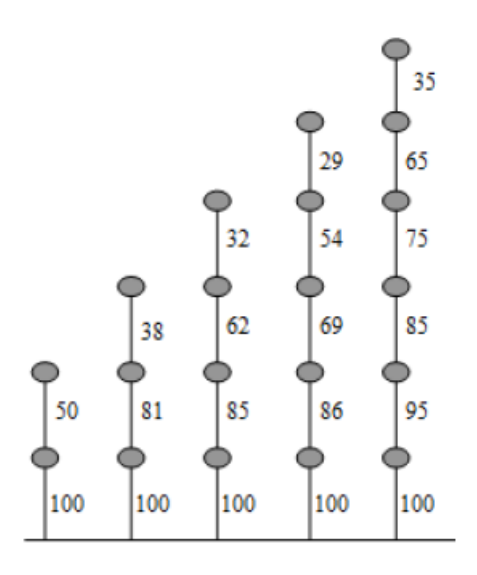

**Figura 12: Distribución propuesta de la resistencia de piso (%), para edificios de dos a seis pisos de altura.**

Fuente: Dechent (2017)

<span id="page-26-1"></span>

| <b>Configuración AB</b> | <b>Fundación</b> | Conexión p1-p2 | Conexión p2-p3 | Conexión p3-p4 |
|-------------------------|------------------|----------------|----------------|----------------|
| <b>NCh 433</b>          | 18 (StrongTie)   | 25 (TTN 240)   | 21 (TTN 240)   | 15 (TTN 240)   |
| <b>Dechent</b>          | 18 (StrongTie)   | 25 (TTN 240)   | 20 (TTN 240)   | 14 (TTN 240)   |
| <b>Brackets</b>         | 18 (StrongTie)   | 25 (TTN 240)   | 25 (TTN 240)   | 25 (TTN 240)   |
| uniformes               |                  |                |                |                |

**Tabla 1. Configuraciones de angle bracket por piso**

### <span id="page-26-0"></span>**4.4 Modelación en SAP 2000**

El modelo geométrico de la estructura se obtuvo desde el software SAP 2000, este nos entrega la información de la estructura mediante archivos Excel que serán filtrados y procesados para trabajar en el software OpenSees y obtener el código final con todos los elementos estructurales para proceder a realizar los análisis correspondientes.

Los principales elementos utilizados para la creación del modelo fueron: paneles CLT, conectores angle bracket y tornillos tirafondos, estos se modelaron como elementos tipo Shell en el caso del CLT, elementos "link 1" para el caso del angle bracket y "link 2" para los tornillos tirafondo. En la figura 13, se puede visualizar la modelación de un piso de la estructura.

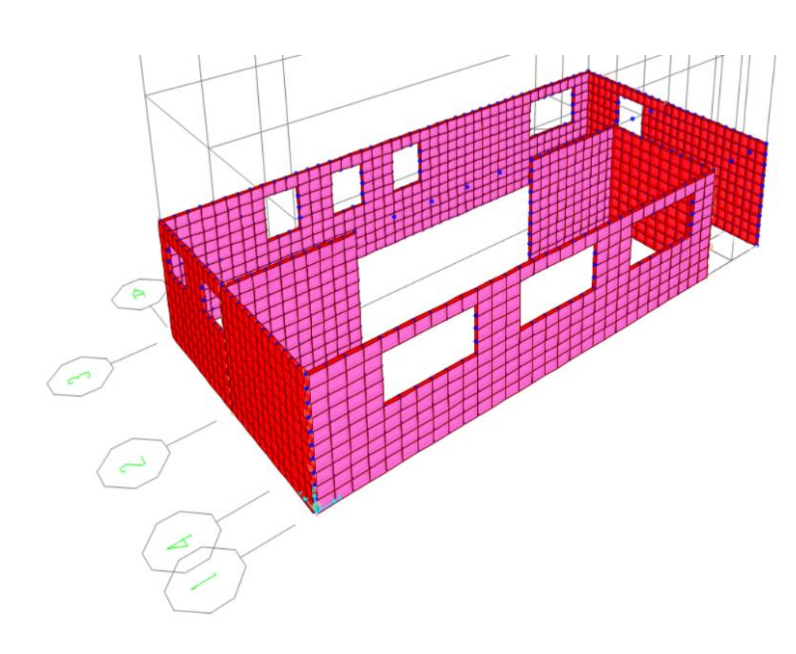

**Figura 13: Primer piso de la estructura en SAP2000**

Fuente: Propia

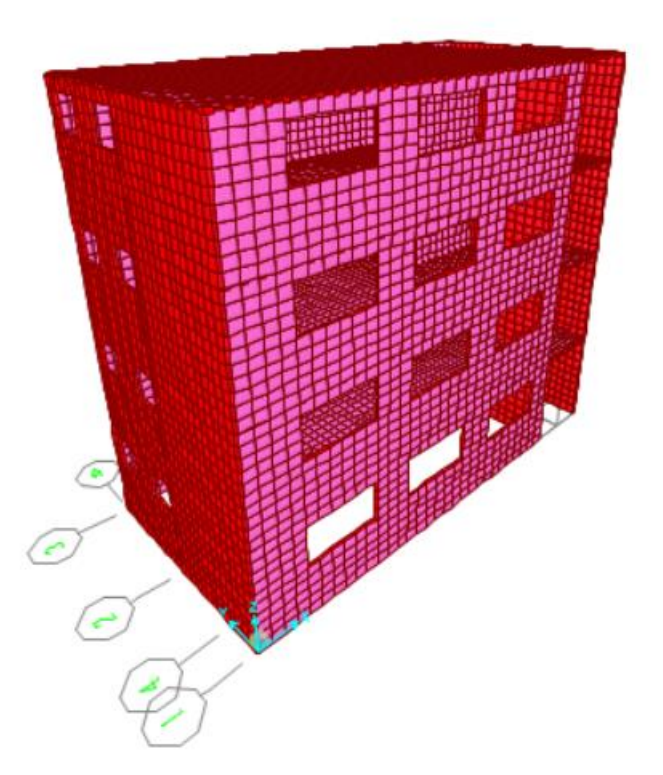

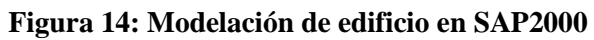

Fuente: Propia

La simulación de la estructura debe ser detallada principalmente en sus conectores, para representar la realidad del modelo generado también, se debió realizar una división de los paneles CLT para trabajarlos como elementos finitos. La figura 15 muestra las uniones generadas entre muros.

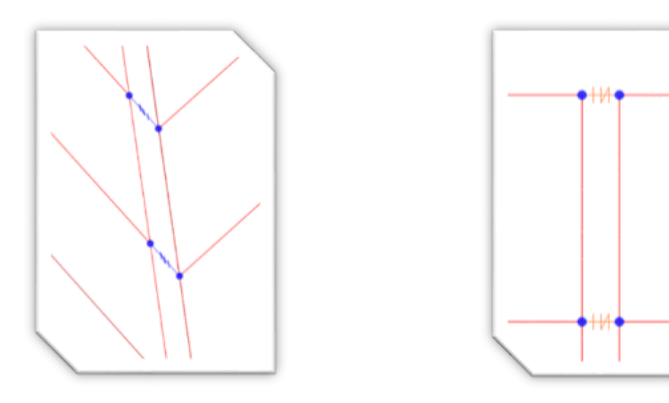

Unión entre muros perpendiculares

Unión entre muros paralelos

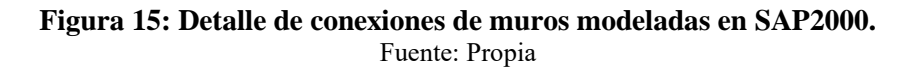

#### <span id="page-28-0"></span>**4.5 Código en OpenSees**

#### <span id="page-28-1"></span>*4.5.1 Construcción del Modelo*

La construcción del modelo comienza con la elaboración del código de estructura en el software OpenSees. Para esto debemos conocer el programa y sus comandos, usando para ello el Manual de Usuarios. Una vez estudiado dicho manual, sabremos que éste respeta las variables necesarias para escribir un comando como son las minúsculas, mayúsculas, guion, etc. Como también para evitar resultados erróneos en la ejecución del análisis debemos conocer las unidades de medidas que utilizaremos al desarrollar el modelo, así como, número de grados de libertad y dimensiones del mismo.

Con datos obtenidos del software SAP 2000, se da inicio a la elaboración del código, definiendo las variables y parámetros con las que se trabajará, así como las coordenadas y masas nodales del modelo geométrico.

Se comienza desde la base de la estructura, definiendo las condiciones de apoyo, es necesario crear elementos de contacto que conecte la cota cero del modelo con él elemento de apoyo, para generar esta condición fue necesaria la creación de nodos ficticios, con las mismas coordenadas de los nodos que tiene la cota cero. Estos se replican dos veces y sólo tienen 3 grados de libertad. Los elementos de apoyo se restringen mediante el comando "fix" mientras que el contacto entre los elementos de la cota cero con los de apoyo será mediante el comando "zeroLengthContact3D". Luego de generar el elemento de contacto entre los nodos con 3 grados de libertad se procedió a conectar con el resto del modelo de 6 grados de libertad mediante el comando "equalDOF", como se muestra en la figura 16. Para crear la fundación de la estructura, se definieron los materiales a utilizar en cada elemento, siendo los los paneles CLT y los elementos de unión angle brackets y tornillos tirafondos, los principales insumos. Los panales CLT se definieron como material ortotrópico mediante el comando "element ShellMITC4", en este comando es necesario ingresar los diferentes módulos de elasticidad, coeficiente de poisson y módulos de corte de la madera.

Los elementos de unión son transcendentales en este modelo, para esto es necesario tener todos los datos sobre la unión a utilizar, para lograr un modelo correcto, estas uniones se modelaron mediante el comando "uniaxialmaterialPinching4" y el comportamiento de éstas se define según su curva histérica. Después de definir el comportamiento de las uniones se procede a la conexión de los paneles mediante el comando "element twoNodeLink", con las uniones y propiedades señaladas en párrafo anterior.

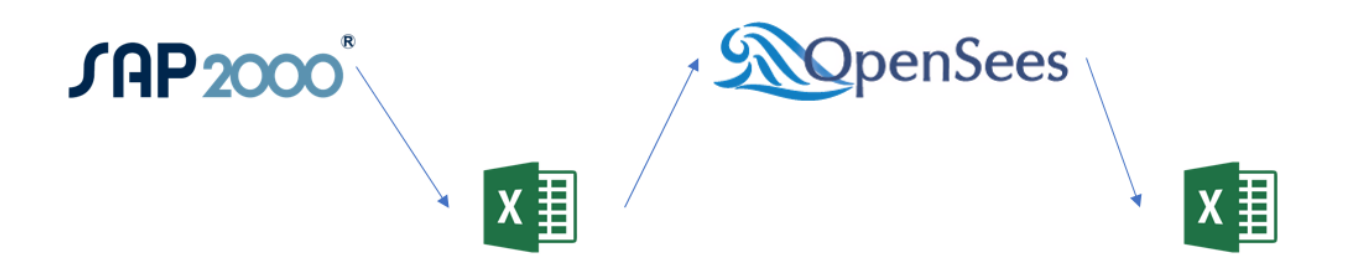

**Figura 16: Diagrama de flujo para la realización del modelo numérico**

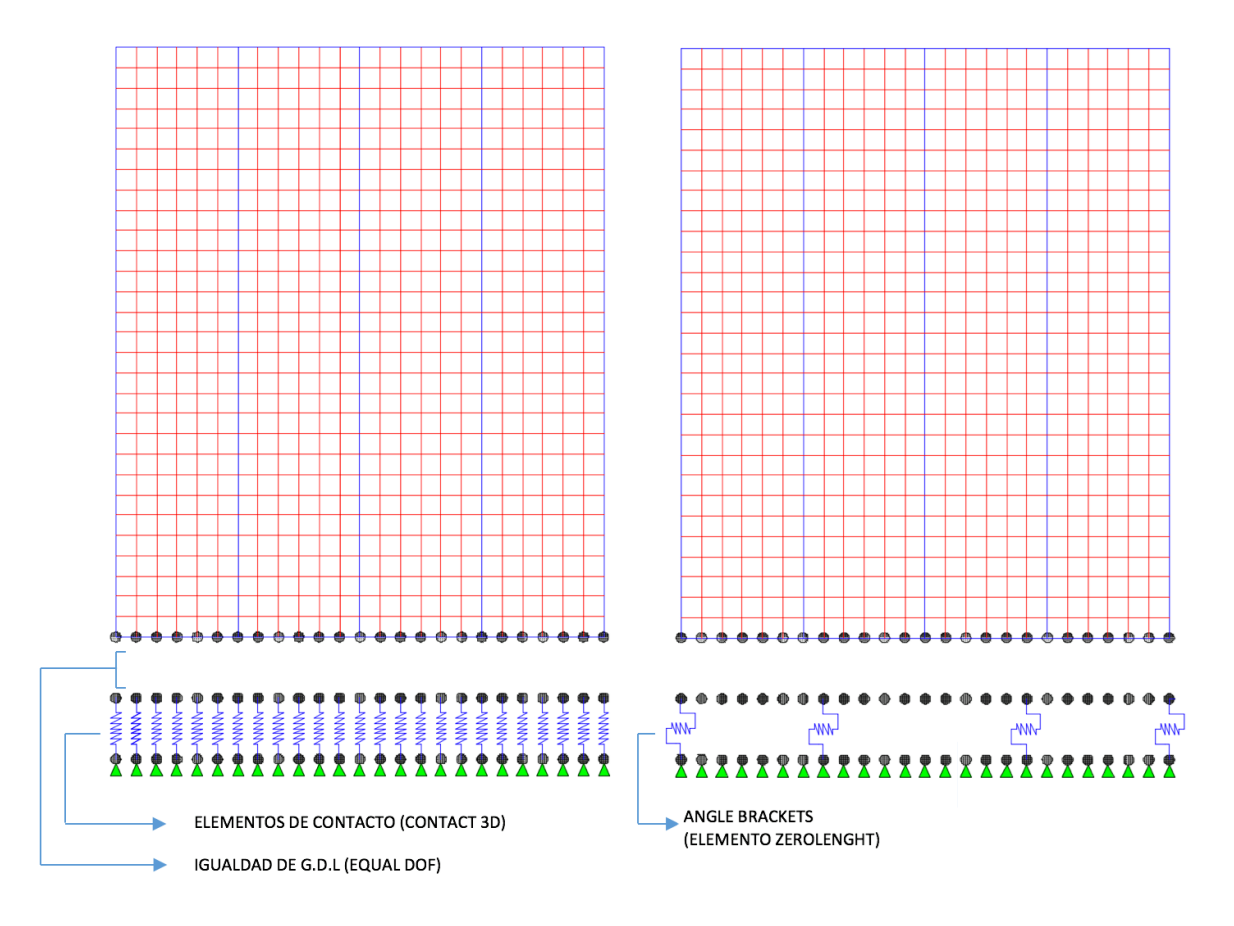

**Figura 17: Representación de la modelación de fundación** 

Fuente: Ávila y Salgado (2017)

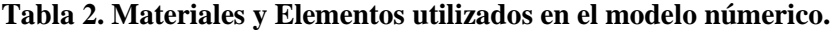

<span id="page-30-0"></span>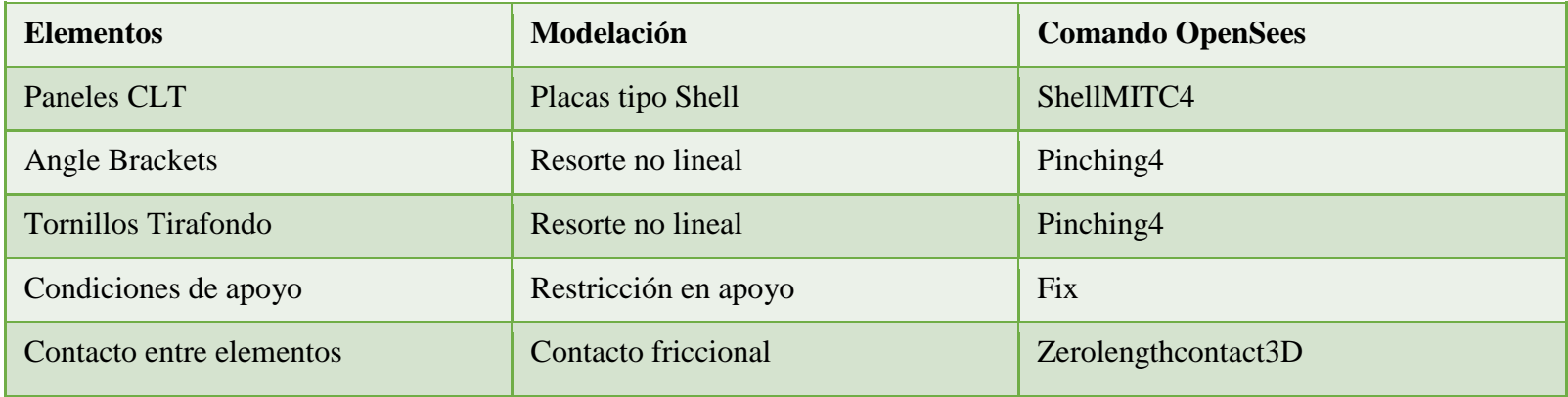

#### <span id="page-31-0"></span>*4.5.2 Definición del Análisis*

OpenSees permite realizar análisis del tipo lineal y no lineal, en la estructura estudiada se realizarán análisis del tipo no lineal, debido a que la estructura tiene este comportamiento. Los análisis que se realizaran en la investigación son análisis gravitacional, análisis pushover y análisis sísmico. Es trascendental seguir el orden que entrega el manual de OpenSees sobre los comandos que se deben utilizar, estos son:

- 1. constraints Command
- 2. numberer Command
- 3. system Command
- 4. test Command
- 5. algorithm Command
- 6. integrator Command
- 7. analysis Command
- 8. analyze Command

El análisis gravitacional es un procedimiento que permite conocer las cargas que se ejercen sobre distintos elementos estructurales que integran la estructura debido a su funcionamiento, es decir, involucra las cargas vivas y muertas que actúan en ella durante la operación. Para efectuar este análisis es necesario definir un patrón de carga en OpenSees y asignar la carga de gravedad al modelo.

El análisis pushover consiste en aplicar la carga gravitacional anteriormente descrita en una dirección diferente al eje Z, con este análisis obtendremos el factor de resistencia de la estructura que corresponde a un porcentaje del peso de ésta.

Finalmente, se ejecutará un estudio sísmico, mediante la utilización de diferentes registros de aceleraciones, los que se aplicaran en la dirección X e Y de la estructura, logrando finalmente los registros de desplazamientos de los nodos del centro de masa de la estructura debido a las cargas aplicadas.

## <span id="page-32-0"></span>**5. ANÁLISIS Y RESULTADOS**

En este apartado se expondrán los resultados de esta investigación, se mostrarán tablas representativas con la información de diversos parámetros obtenidos para los casos estudiados. Estos se representarán en un solo caso de tipo de suelo, los datos se obtuvieron de la norma chilena NCh 433, el suelo en estudio corresponde a un suelo D, la categoría del edificio es C, corresponde a edificaciones destinadas a habitación privada o uso público. El caso base analizado corresponde a una estructura con paneles CLT de 3 capas y longitud de panel de 13 metros como máximo, además de un coeficiente de fricción entre paneles de 0,7. Se realizarán 5 modificaciones como se muesta en la figura 18.

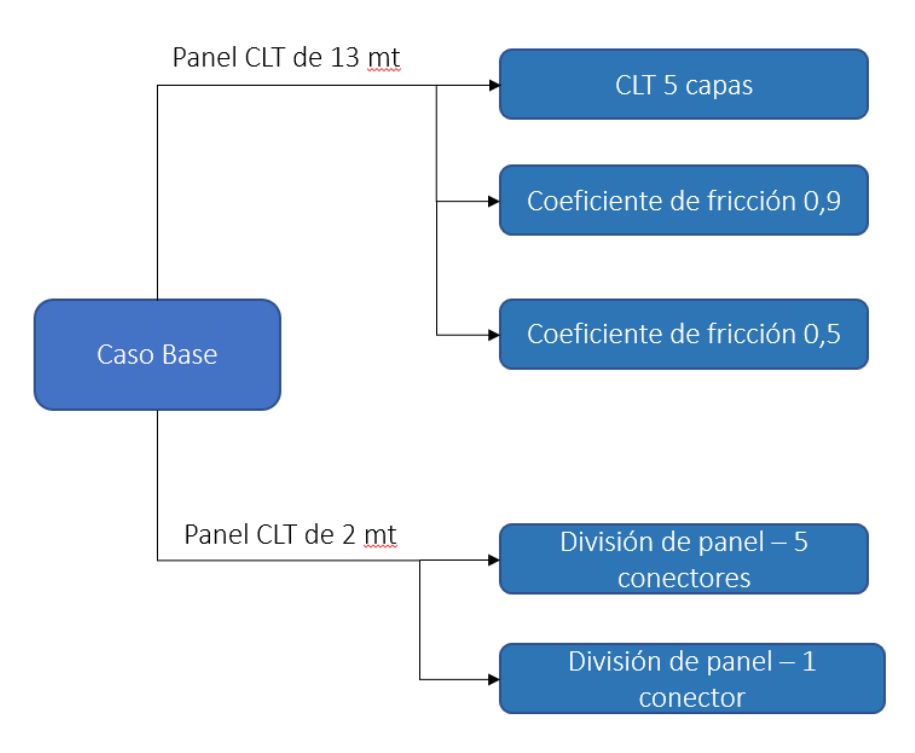

**Figura 18: Modificaciones realizadas en la investigación al caso principal**

#### <span id="page-33-0"></span>**5.1 Análisis Gravitacional**

Con el análisis gravitacional se logró determinar los desplazamientos de los nodos asociados a cargas gravitatorias de peso propio, formando de esta manera un control respecto a la confiabilidad del modelo, es decir, se verificó que no existan desplazamientos excesivos. Además, se verificaron los elementos estructurales y se obtuvieron las cargas asociadas a cada dispositivo en el modelo También entregó reacciones de apoyo en los nodos de la fundación, conociendo el peso total del edificio que se transmite al suelo.

#### <span id="page-34-0"></span>**5.2 Análisis Pushover**

Los estudios finales se aplicarán en el modelo con la distribución de conectores basados en la fuerza de corte por piso según la norma chilena NCh 433, descartando así la propuesta de Dechent (2017) y la distribución uniforme de conectores en el modelo. La elección de la configuración de conectores se basó en trabajar con la configuración donde la resistencia y ductilidad, fueran mayores. En la figura 19 se muestran las distintas configuraciones de conectores mencionadas en el punto 4.3.

A)

B)

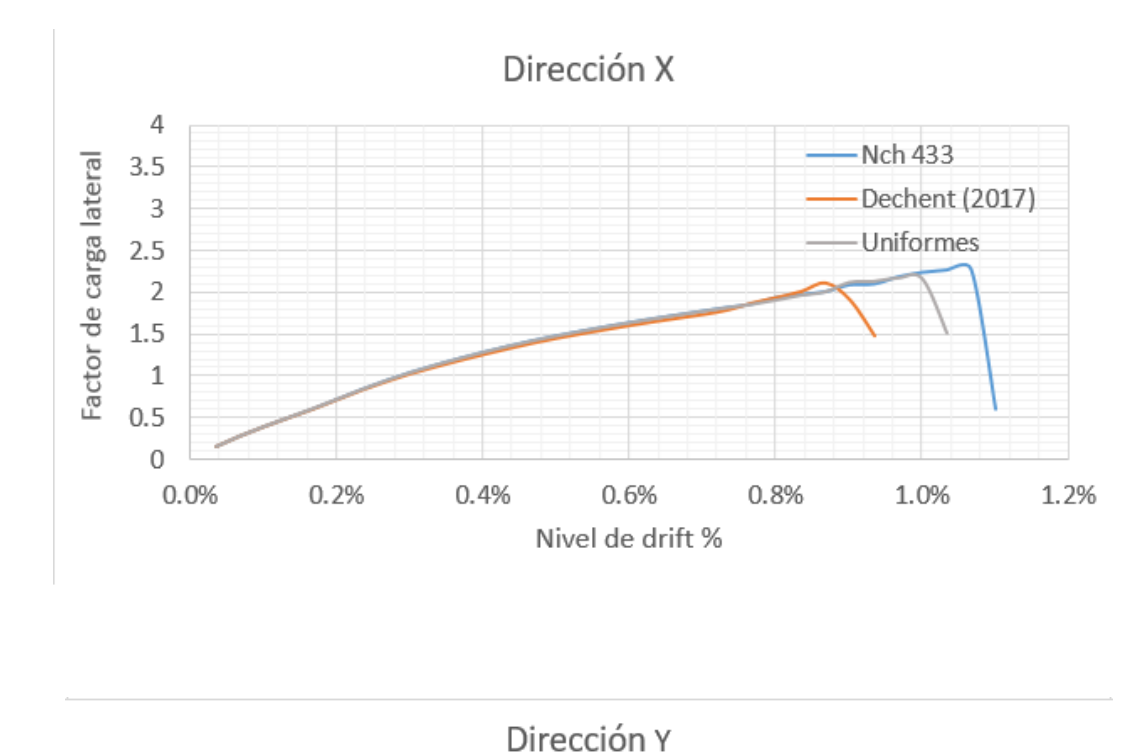

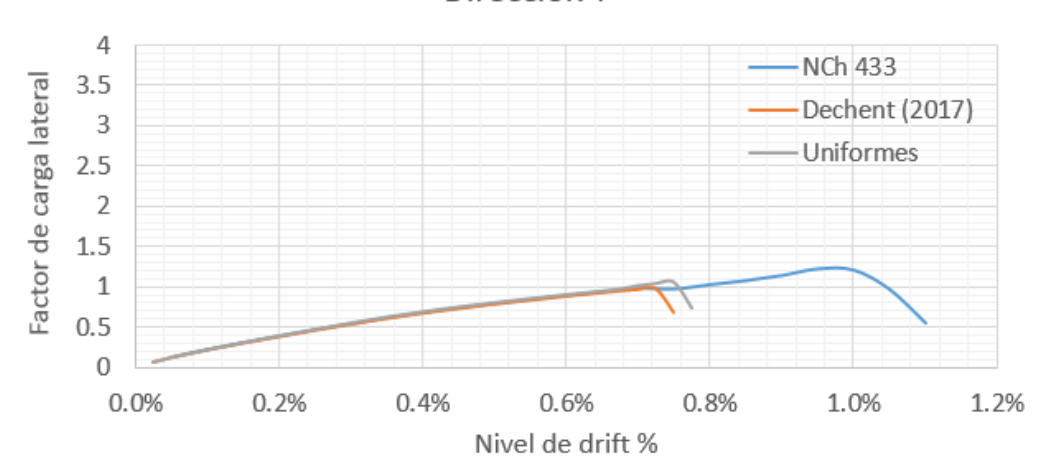

**Figura 19: Curvas push-over en dirección X e Y – propuesta de conectores. A) Dirección X – B) Dirección Y.**

Para cada caso en particular se realizaron variados estudios push-over, se calcularon las fuerzas que actúan sobre la estructura mediante el apartado 6.2 de la norma chilena NCh 433 y se ubicaron en el centro de masa de cada nivel, esto favoreció que los resultados fueran más representativos y más cercanos a la realidad. Los análisis se efectuaron considerando el desplazamiento del centro de masa de la losa del cuarto nivel.

En el estudio principal se consideró paneles CLT de 3 capas de gran longitud, llegando a tener dimensiones máximas de 13 metros de longitud y una altura de 3 metros.

Los resultados se expresan en factor de carga lateral versus drift, obtenido en el centro de masa del ultimo nivel.

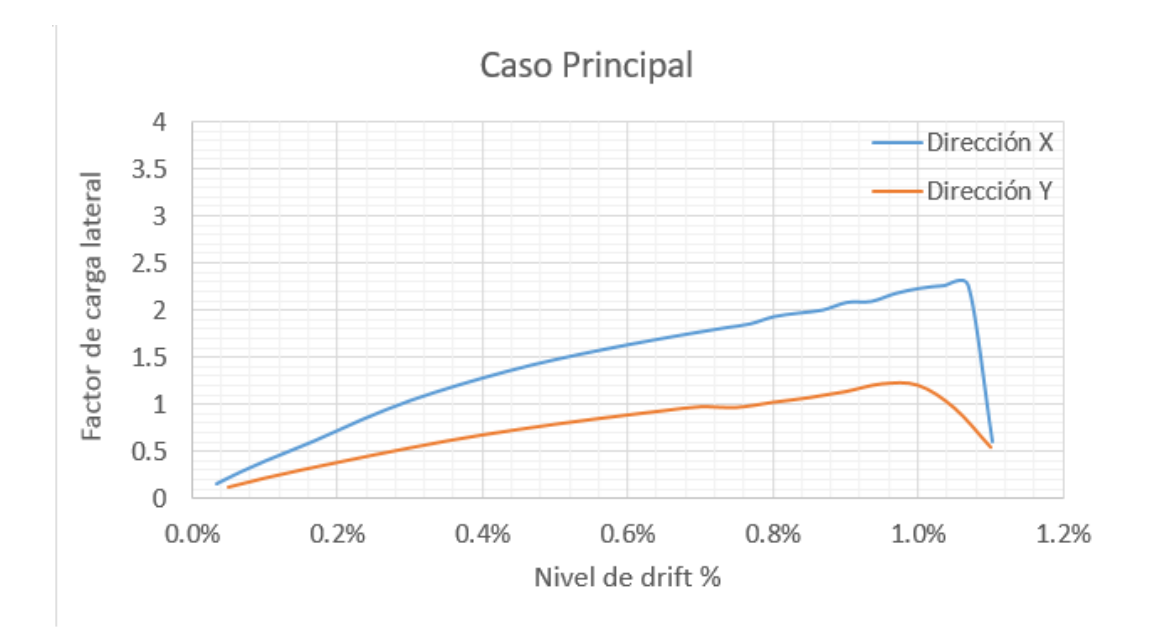

**Figura 20: Curvas push-over en dirección X e Y para el caso principal en estudio.**

La figura 20, muestra las curvas en condiciones estándar en ambas direcciones, es decir, el análisis para la obtención de ésta se llevó a cabo bajo condiciones normales de conectores con paneles CLT de 3 capas.

En la gráfica anterior se muestra como varía el nivel de desplazamiento y resistencia en cada dirección, señalando que el eje que tendrá una mayor resistencia será el fuerte correspondiendo al eje X, éste tiene mayor cantidad de muros de corte. El nivel de drift ultimo para ambos casos es el mismo, llegando a un nivel de drift de 1,10%.

A continuación, se mostrarán las múltiples variaciones que se realizaron en el modelo, donde la primera fue flexibilizar los muros, ésta se realizó mediante la subdivisión de los paneles CLT con un largo máximo de 2 metros, conectados entre sí con tornillos tirafondo con una capacidad de 5,6 [kN]. En la figura 21, se muestra la variación porcentual de drift y factor de carga lateral para el caso con 5 conectores entre muros.

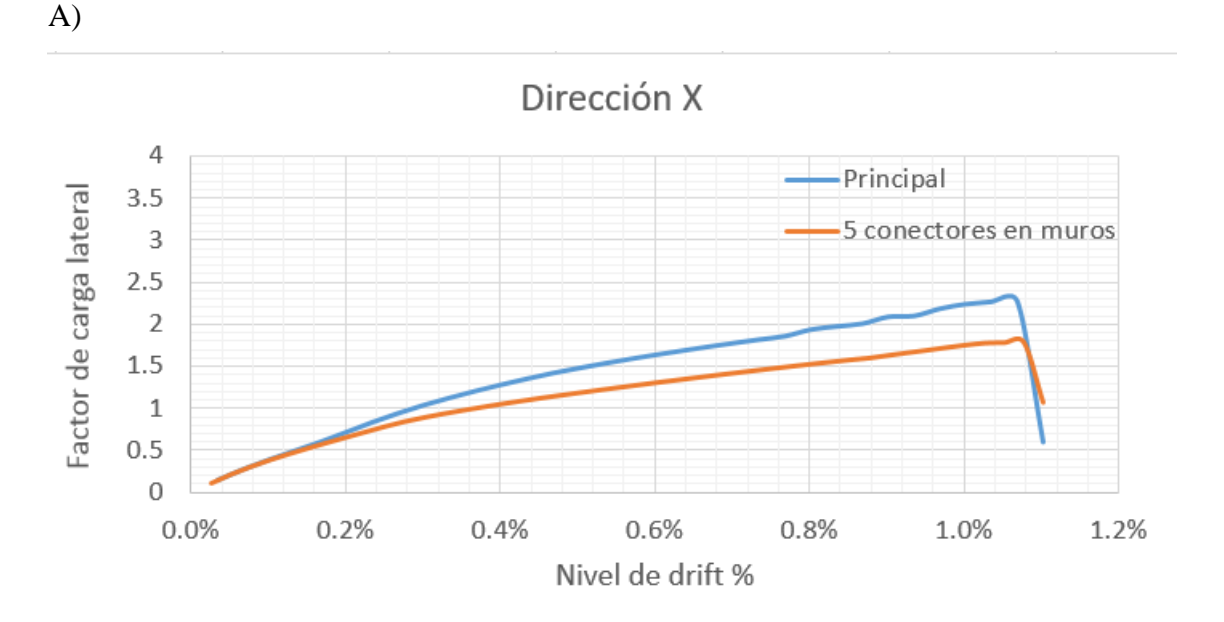

B)

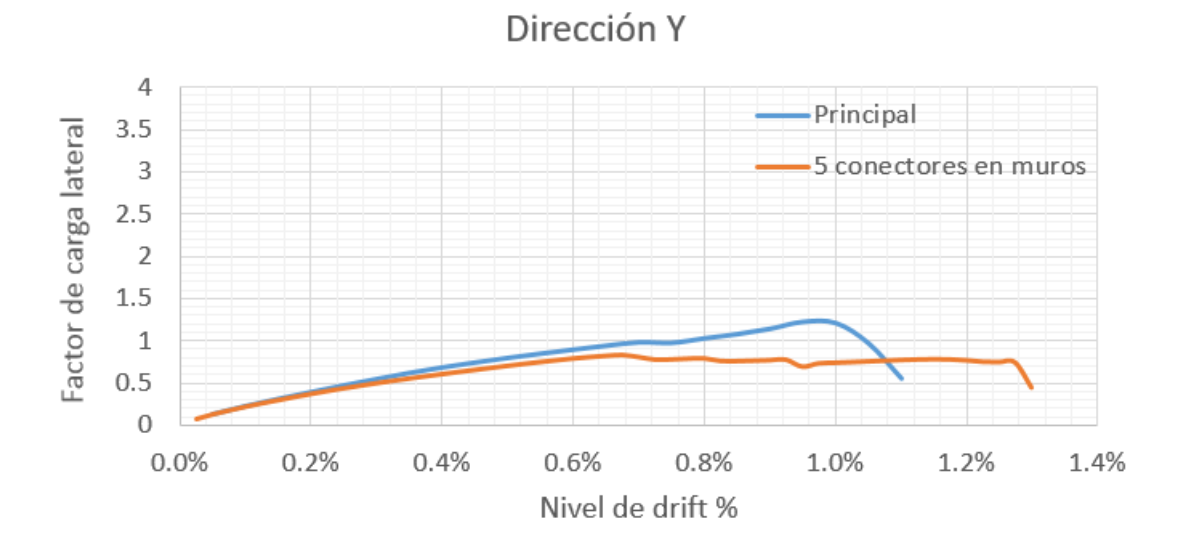

**Figura 21: Curvas push-over para modelo con 5 conectores entre muros. A) Dirección X – B) Dirección Y.**

La tendencia del caso principal se mantiene debido a los muros de corte asociados a cada dirección, en este se aprecia que la división de los paneles CLT beneficia la ductilidad de la estructura, el nivel de drift ultimo para la dirección larga correspondiente al eje X es de 1,11% y de un 1,30% en la dirección Y, por otro lado la resistencia de cada dirección disminuye, la capacidad en la dirección X disminuye en un 21% aproximadamente y en la dirección Y en un 35%.

La siguiente variación en el análisis fue flexibilizar aún más los paneles CLT considerando solo un conector entre ellos, donde al material pinching4 que representa los conectores entre muros se le disminuyo la capacidad 5 veces, generando así el modelo. Los resultados obtenidos se muestran en la figura 22.

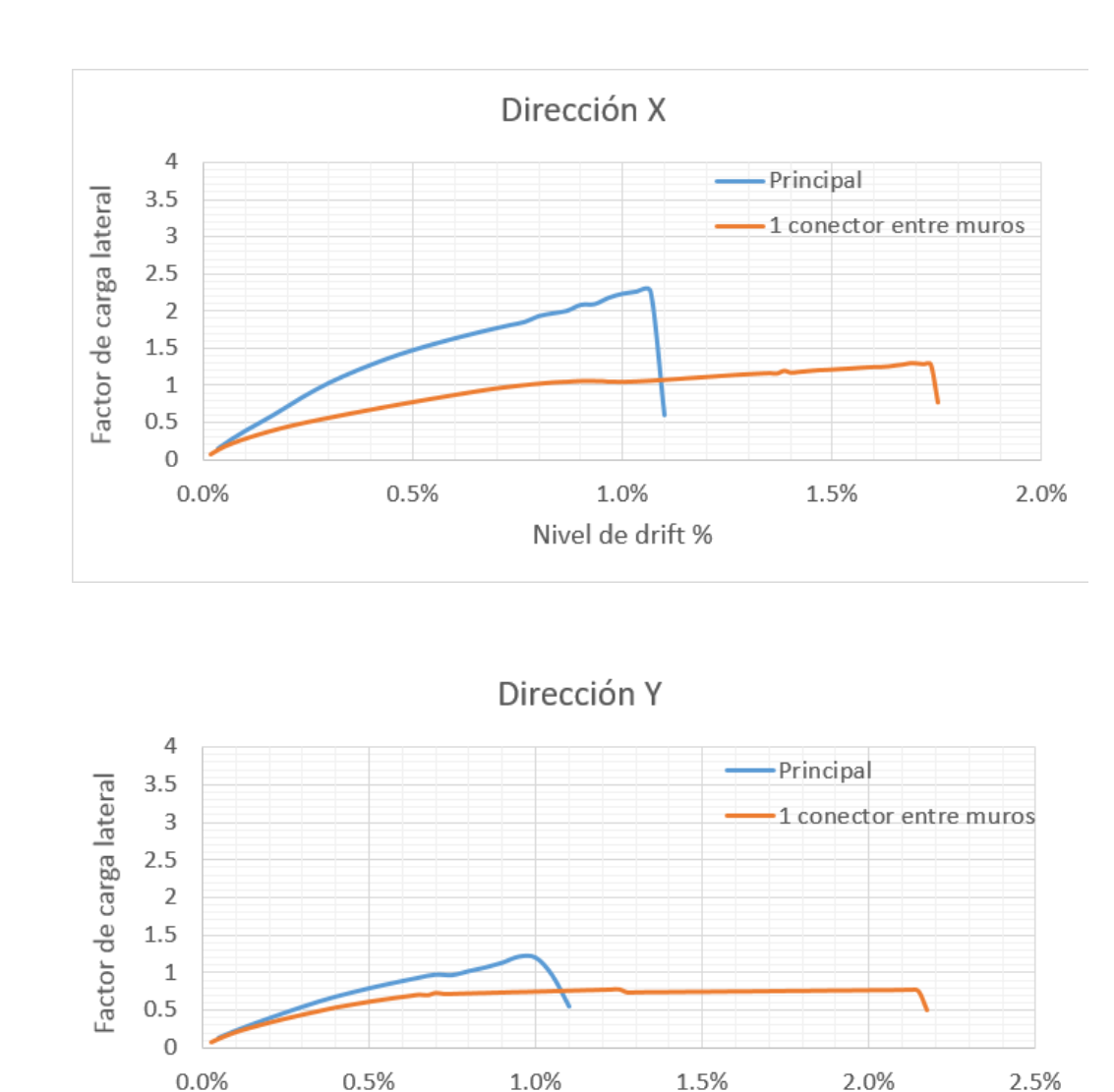

A)

B)

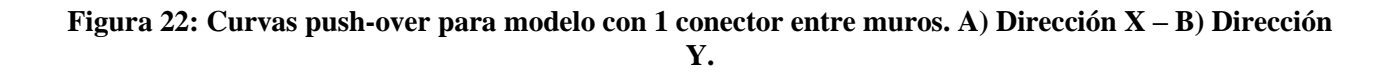

Nivel de drift %

La tendencia del caso principal se mantiene, se logra apreciar en las gráficas que a medida que se flexibilizan los paneles su nivel de ductilidad aumenta, pero su resistencia disminuye. El nivel de drift ultimo para la dirección X es de un 1,75%, y en la dirección Y el nivel de drift último es de un 2,18% por otro lado, la capacidad en la dirección X sufrió una disminución de un 44% y una disminución de un 39%. en la dirección Y.

La cuarta variación en el modelo consiste en utilizar CLT de 5 capas, esta modificación se realiza en el código OpenSees, donde en el comando "element ShellMITC4" se modifica el espesor de panel , pasando de un espesor de 99 mm a uno de 165 mm. La figura 23 muestra la variación de espesor de paneles CLT.

A)

B)

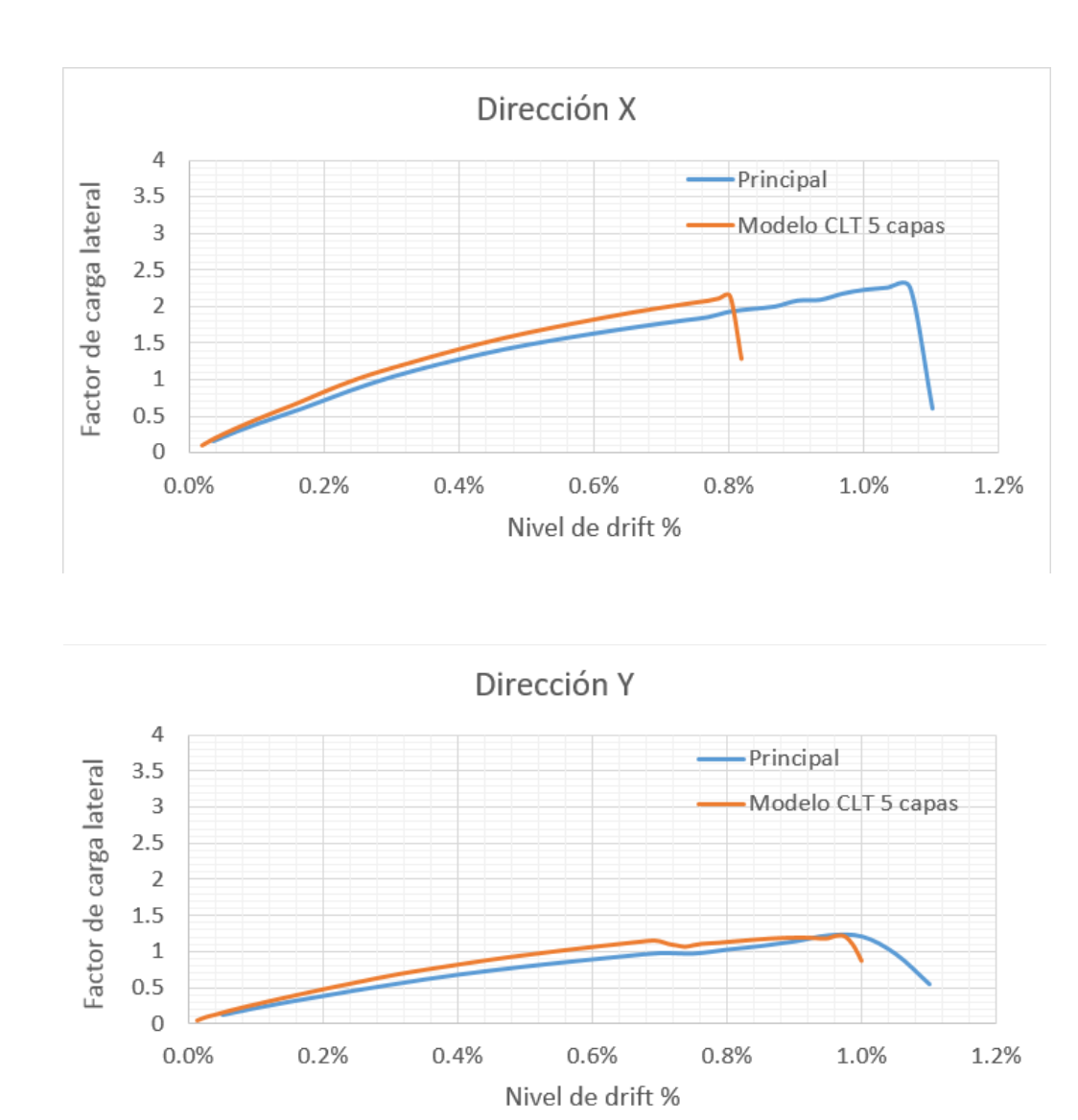

**Figura 23: Curvas push-over con CLT de 5 capas. A) Dirección X – B) Dirección Y.**

Al modificar el espesor de panel CLT se pudo observar que el sistema tiende a colapsar a un nivel de drift menor que en el caso principal y además su capacidad se disminuye. El nivel de drift ultimo para la dirección X es de 0,82% y para la dirección Y es de 1,00%, la capacidad estructural disminuyo un 6% aproximadamente en la dirección X y un 0,8% en la dirección Y.

La quinta variación al modelo tiene como objetivo aumentar el coeficiente de fricción existente entre los paneles CLT, por literatura este coeficiente es de 0,7, la hipótesis de esta modificación es que al aumentar el coeficiente de fricción a 0,9 habrá un aumento en la resistencia de la estructura, esta modificación se realiza en el comando de OpenSees "element zeroLengthContact3D", la figura 24 entrega los resultados obtenidos con esta modificación.

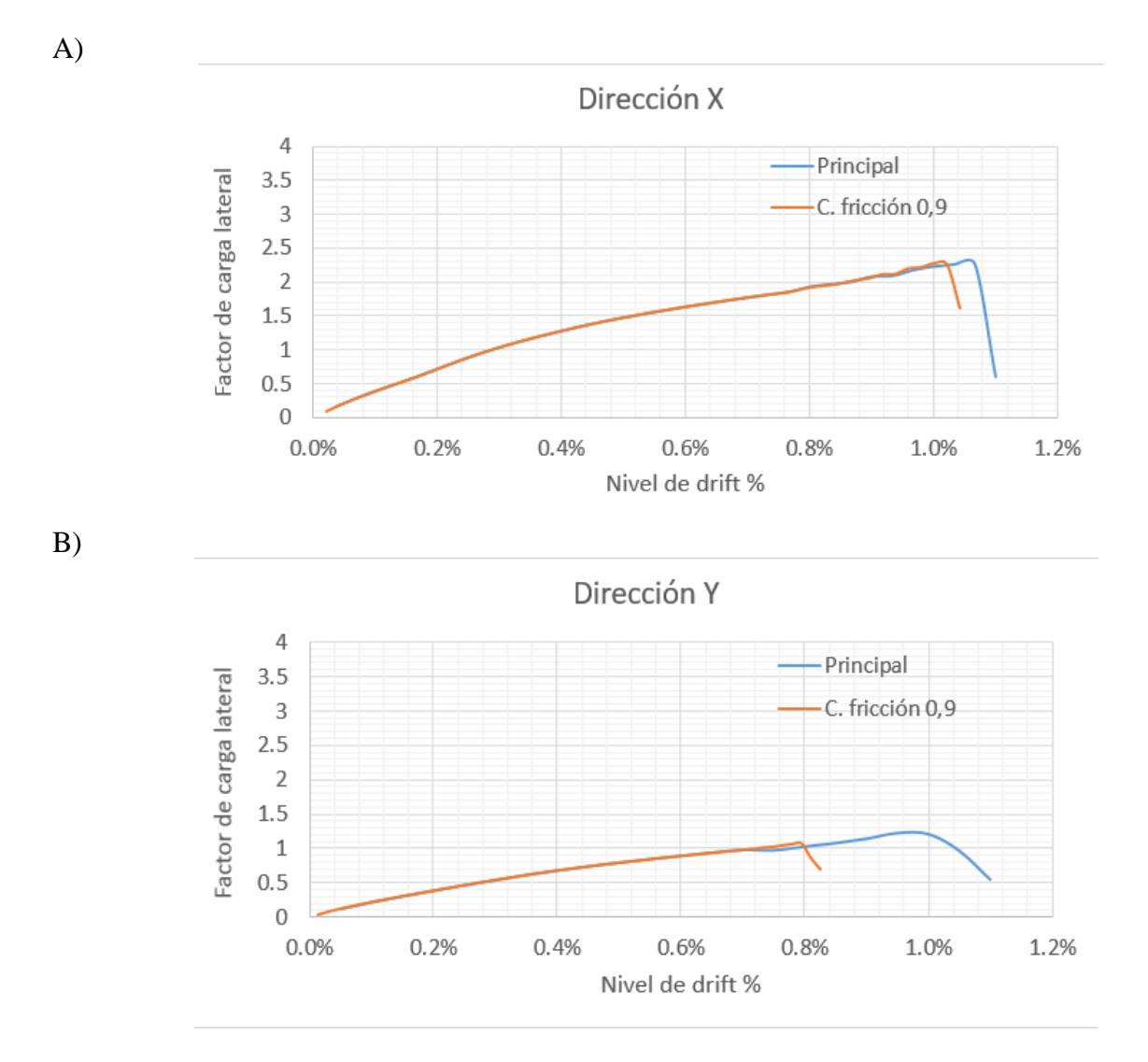

**Figura 24: Curvas push-over con coeficiente de fricción entre paneles de 0,9. A) Dirección X – B) Dirección Y.**

La última variación en el modelo consiste en disminuir el coeficiente de fricción que existe entre los paneles CLT, considerando un coeficiente de 0,5 menor que el 0,7 obtenido por la literatura. Al igual que el caso anterior esta modificación se realiza en el comando de OpenSees "element zeroLengthContact3D" cambiando el parámetro de fricción de los paneles, la figura 25 muestra los resultados obtenidos en esta variación.

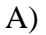

B)

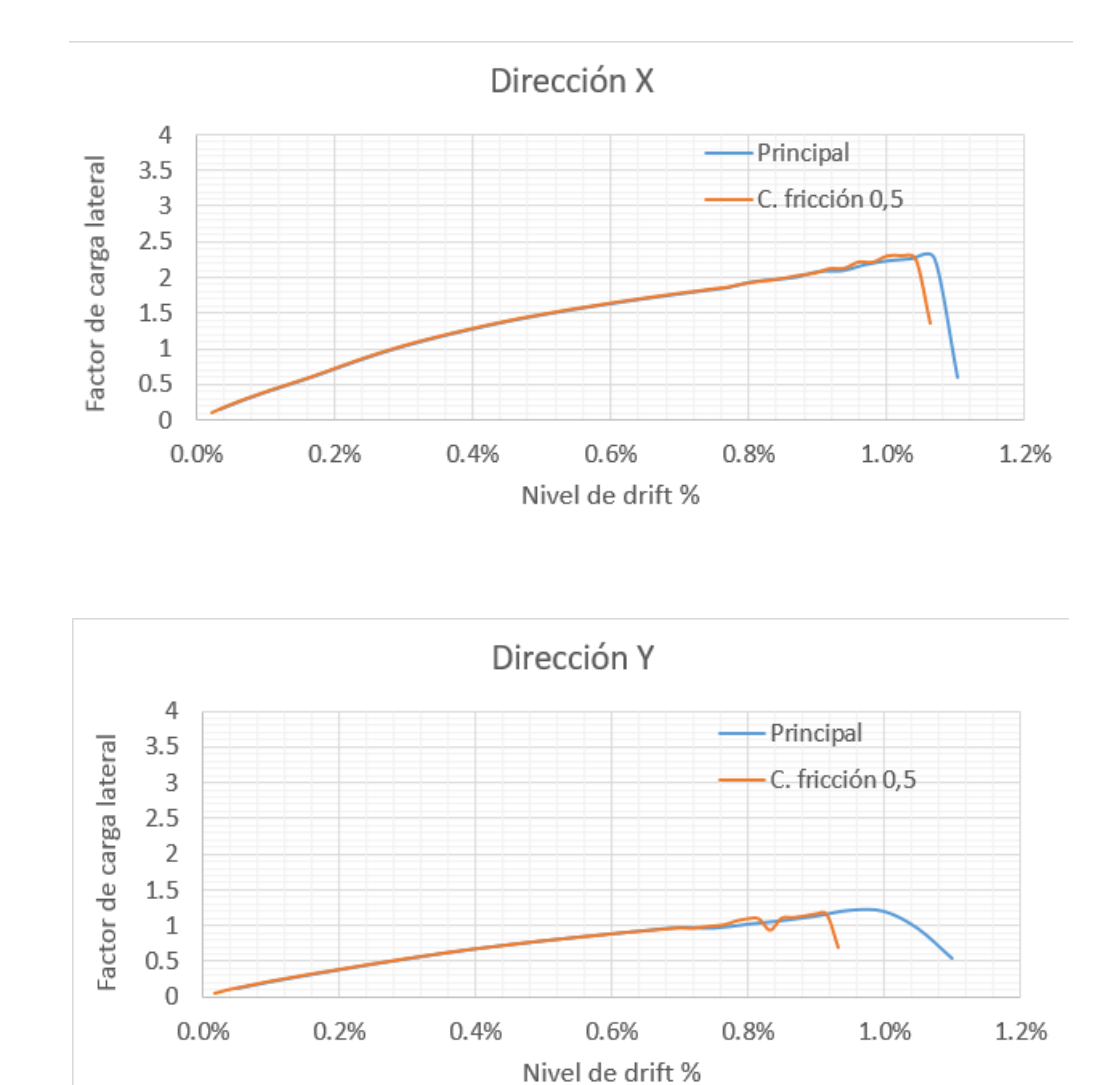

**Figura 25: Curvas push-over con coeficiente de fricción entre paneles de 0,5. A) Dirección X – B) Dirección Y.**

Los resultados obtenidos con la modificación del coeficiente de fricción no son del todo representativos, en ambos casos no se perciben cambios considerables, esto indica que el parámetro de coeficiente de fricción que se ingresa en el modelo no representa de buena manera el comportamiento real en este tipo de estructuras.

En las tablas 3 y 4 se muestra un resumen con los datos obtenidos en cada caso.

<span id="page-41-0"></span>

| Tabla 9. Resultivit ut resultatios para ulstifitas invulntaciones en la un ecclon 2 <b>x</b> |           |                               |                             |                |                                |                                |
|----------------------------------------------------------------------------------------------|-----------|-------------------------------|-----------------------------|----------------|--------------------------------|--------------------------------|
| $\mathbf X$                                                                                  | Principal | 5 conectores<br>entre paneles | 1 conector entre<br>paneles | CLT de 5 capas | Coeficiente de<br>fricción 0,9 | Coeficiente de<br>fricción 0.5 |
| Rigidez $(kN/m)$                                                                             | 37356     | 33410                         | 20983                       | 43344          | 37982                          | 37982                          |
| Capacidad máxima (kN)                                                                        | 2967      | 2340                          | 1660                        | 2784           | 2941                           | 2771                           |
| Drift % en fluencia (m)                                                                      | 0,30%     | 0,28%                         | 0,40%                       | 0,22%          | 0,29%                          | 0,29%                          |
| Drift % último (m)                                                                           | 1,10%     | 1,11%                         | 1,75%                       | 0,82%          | 1,04%                          | 1,04%                          |
| Ductilidad                                                                                   | 3,67      | 3,96                          | 4,38                        | 3,73           | 3,59                           | 3,59                           |
| Período (s)                                                                                  | 0,30      | 0,32                          | 0,40                        | 0,28           | 0,30                           | 0,30                           |

**Tabla 3. Resumen de resultados para distintas modificaciones en la dirección X.**

#### **Tabla 4. Resumen de resultados para distintas modificaciones en la dirección Y.**

<span id="page-41-1"></span>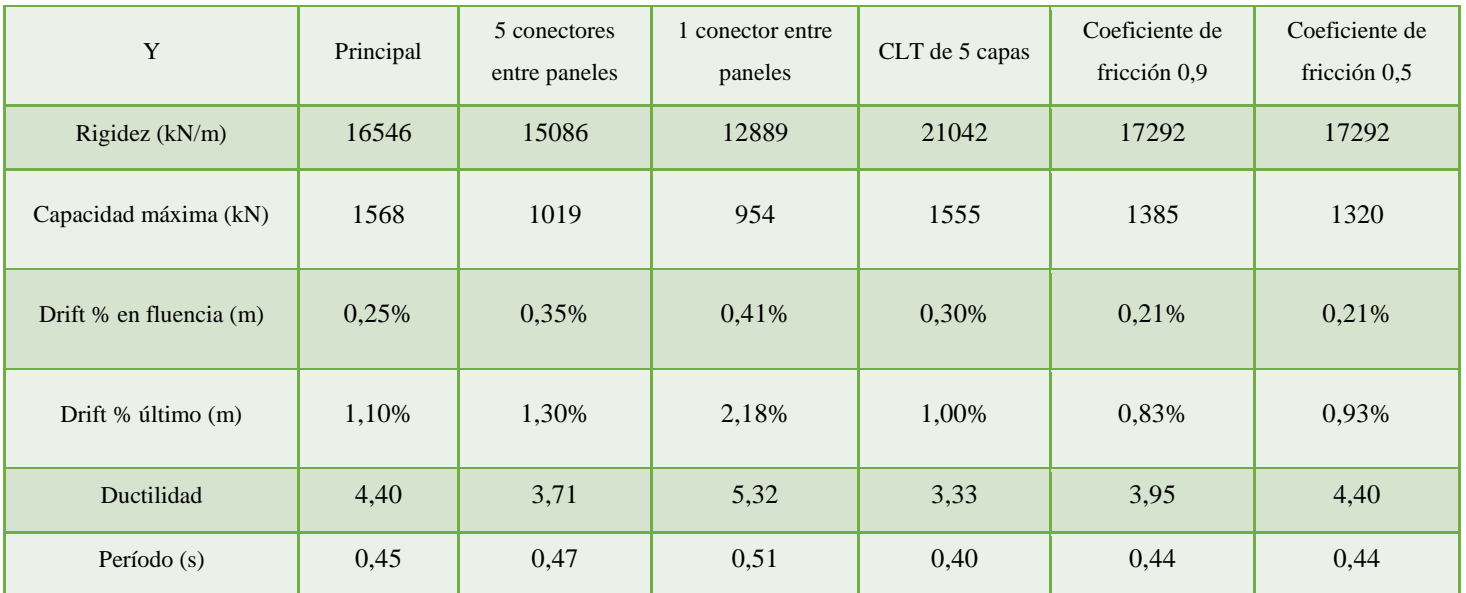

#### <span id="page-42-0"></span>**5.3 Modos de falla estructural**

Los modos de falla observados en los casos analizados fueron de dos tipos, por flexión y por deslizamiento de la estructura. El tipo de falla por deslizamiento se logró apreciar en los modelos constituidos por panales continuos, estos casos corresponden al caso principal compuesto por panales CLT de 3 capas de hasta 13 metros de longitud, y el caso con la modificación del espesor en los paneles CLT de 3 a 5 capas, igual que en el caso anterior los muros son continuos con una longitud de hasta 13 metros. Estos modelos no permiten una adecuada distribución de desplazamiento a los conectores, debido que la estructura se desplaza en forma monolítica, generando una falla frágil en la estructura.

Por otro lado, los modelos que presentaron una falla por flexión son aquellos donde se dividió el gran panel CLT a paneles más pequeños de 2 metros de longitud como máximo cada uno, generando una conexión con tornillos tirafondo entre cada panel. Los casos que presentan este tipo de falla corresponden a la conexión entre paneles con 5 tornillos tirafondo y al caso con la conexión entre paneles con 1 tornillo.

Este tipo de conexión favorece a la ductilidad del sistema estructural general, lo que ayuda que los niveles de drift asociados a la falla ultima sean mayores.

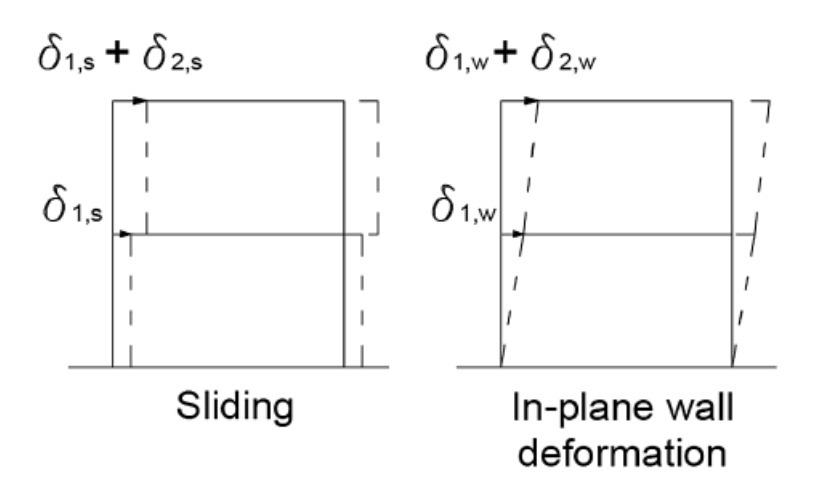

**Figura 26: Tipos de deformación lateral para un edificio de 2 pisos de CLT.** Fuente: Popovski y Gavric (2015)

#### <span id="page-43-0"></span>**5.4 Análisis Sísmico**

El análisis sísmico se realizó bajo las demandas sísmicas mencionadas en el apartado 2.6 del presente informe, la finalidad de este estudio considera obtener la respuesta sísmica de la estructura bajo distintos tipos de sismo, considerando el desplazamiento en el nodo del centro de masa del cuarto nivel. La siguiente imagen muestra los desplazamientos relativos de la estructura ante los sismos de Northridge y Hollister.

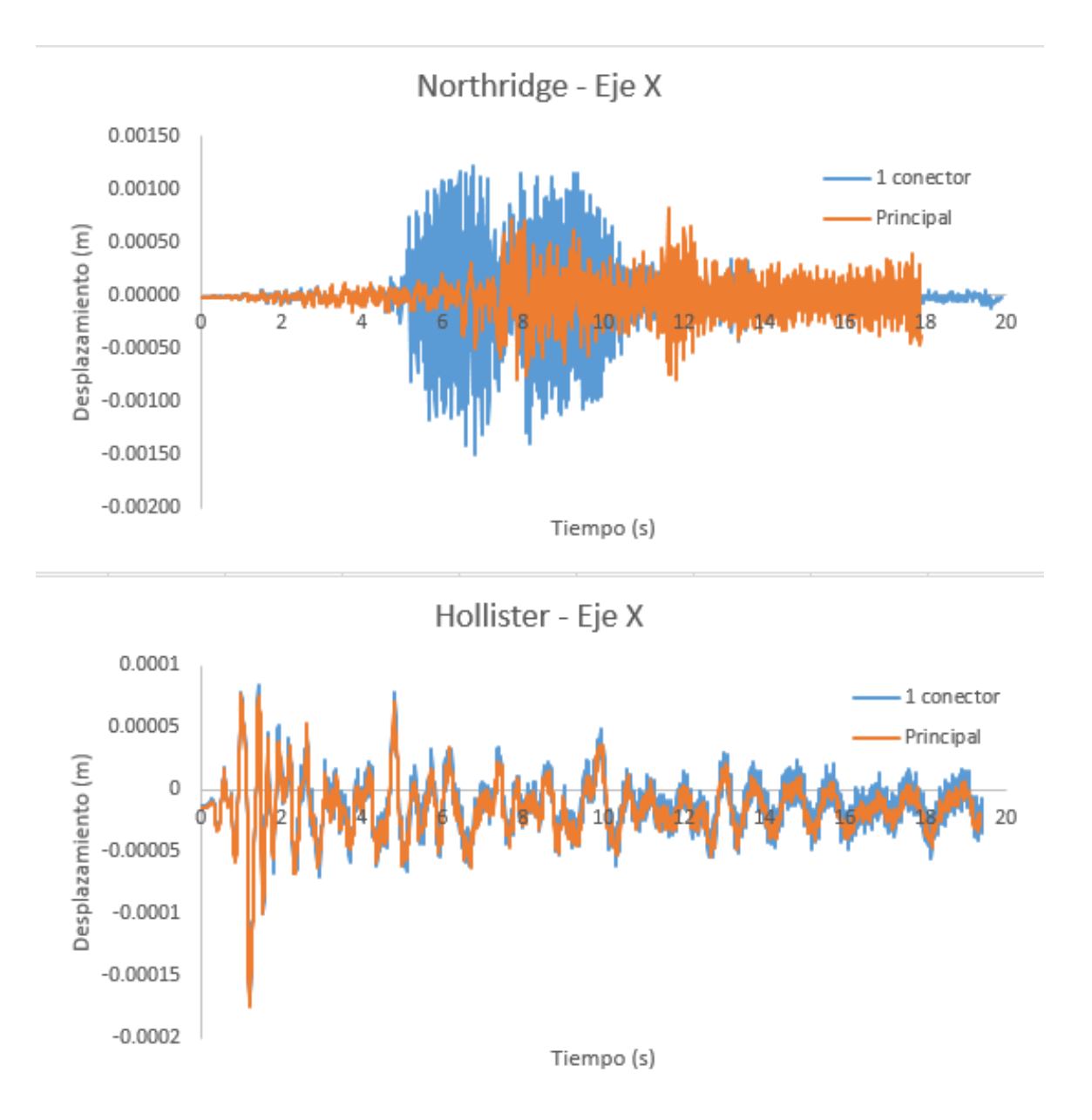

**Figura 27: Respuesta estructural ante evento sísmico de Northridge y Hollister en dirección X.**

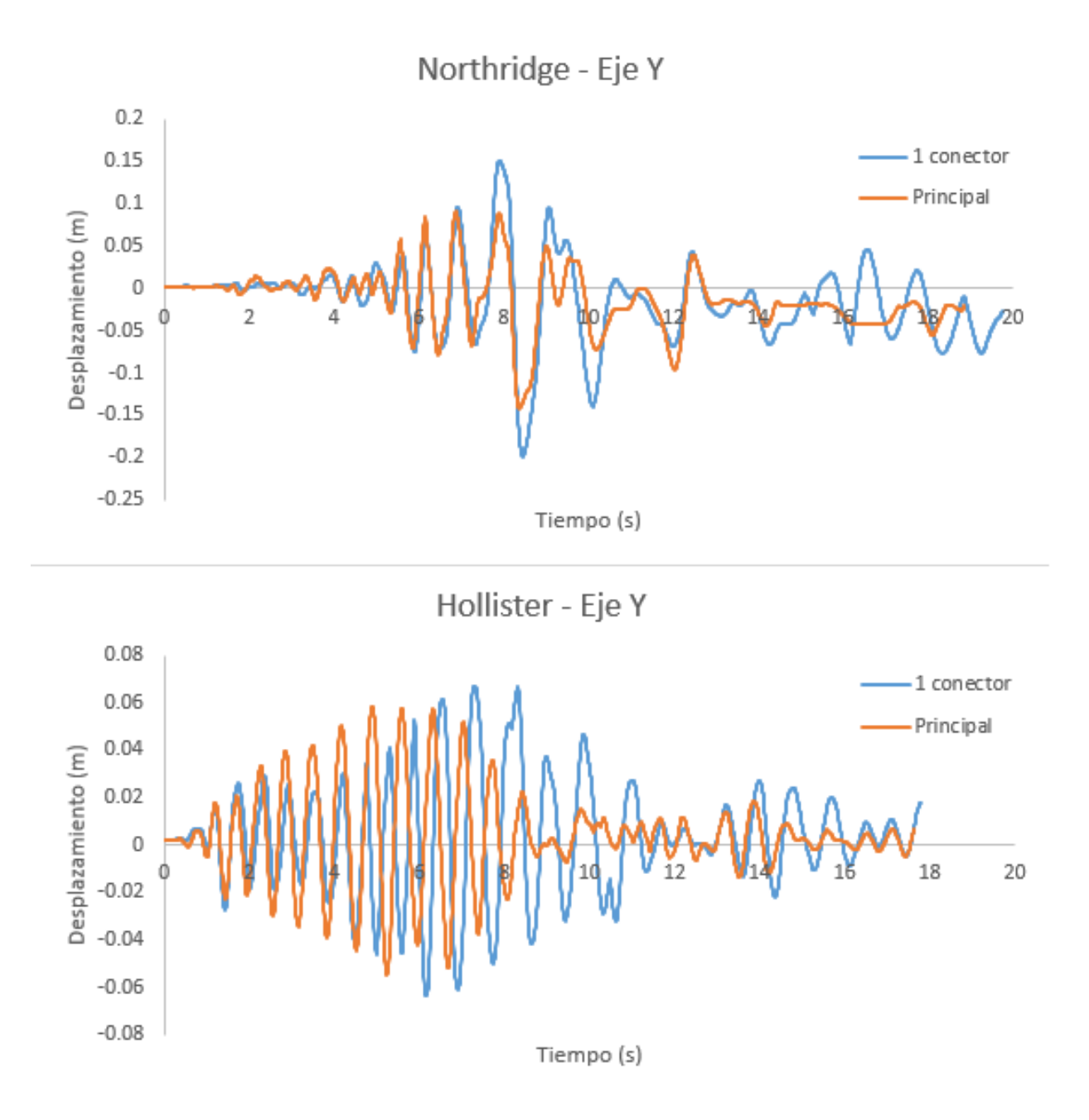

**Figura 28: Respuesta estructural ante evento sísmico de Northridge y Hollister en dirección Y.**

Los eventos sísmicos fueron analizados para dos casos de la estructura, el primero corresponde al modelo principal de esta investigación que contiene paneles CLT de un largo máximo de 13 metros y 3 capas de madera y el segundo caso analizado se debe al modelo con paneles CLT de 2 metros de longitud, con una conexión entre paneles con un tornillo tirafondo HBS 6x160, con la finalidad de flexibilizar la estructura. En la tabla 5, se muestra un resumen de los drift máximos obtenidos para cada caso estudiado con los distintos sismos.

<span id="page-46-0"></span>

|                        | Máximo nivel de drift % |            |                  |            |  |
|------------------------|-------------------------|------------|------------------|------------|--|
|                        | Dirección X             |            | Dirección Y      |            |  |
| Registro sísmico       | <b>Principal</b>        | 1 conector | <b>Principal</b> | 1 conector |  |
| <b>Northridge</b>      | 0,0061%                 | 0,0079%    | 0,77%            | 1,32%      |  |
| Kobe                   | 0,0056%                 | 0,0149%    | 0,50%            | 0,60%      |  |
| <b>Hollister</b>       | 0,0006%                 | 0,0024%    | 0,45%            | 0,39%      |  |
| <b>Imperial Valley</b> | 0,0037%                 | 0,0128%    | 0,78%            | 0,61%      |  |
| <b>Landers</b>         | 0,0351%                 | 0,0362%    | 0,42%            | 0,72%      |  |

**Tabla 5. Niveles de drift % para los sismos aplicados.**

#### <span id="page-47-0"></span>**5.5 Estados de daño estructural**

Los estados de daños estructurales que se identifican en este trabajo son cuatro, estos son: a) Completamente operacional; b) Operacional; c) Seguridad de la vida; y d) Colapso inminente. Una manera para poder identificar los daños estructurales a los que puede ser sometida la estructura, es por medio de la degradación de la rigidez estructural (K), la cual se irá degradando porcentualmente para determinar el nivel de drift asociado a cada estado limite. Otra manera de verificar los estados limites es por medio de los periodos de la estructura, la siguiente formula indica como calcular el índice de ablandamiento Df asociado a los períodos:

$$
D_f = 1 - \frac{T_{und}^2}{T_{dam}^2}
$$

Donde:

T 2 und = Periodo de la estructura antes del daño

T 2 dam = Periodo de la estructura posterior al daño

La siguiente tabla muestra el nivel de degradación K en porcentaje y el índice de ablandamiento asociado a cada estado de daño estructural.

<span id="page-47-1"></span>**Tabla 6. Degradación equivalente de rigidez e índice de ablandamiento final en cada estado de daño.**

| Estado de daño               | <b>C. Operacional</b> | <b>Operacional</b> | S. de Vida    | <b>C.</b> Inminente |
|------------------------------|-----------------------|--------------------|---------------|---------------------|
| Nivel degradación de K $(%)$ | $\leq 10$             | $10 - 20$          | $20 - 50$     | $50 - 75$           |
|                              | ${}^{<}0.1$           | $0.10 - 0.20$      | $0.20 - 0.50$ | $0.50 - 0.75$       |

A continuación, se muestran dos tablas resumen, las que indican el porcentaje de drift de cada modificación a la estructura, asociado a la degradación de rigidez para cada estado de daño.

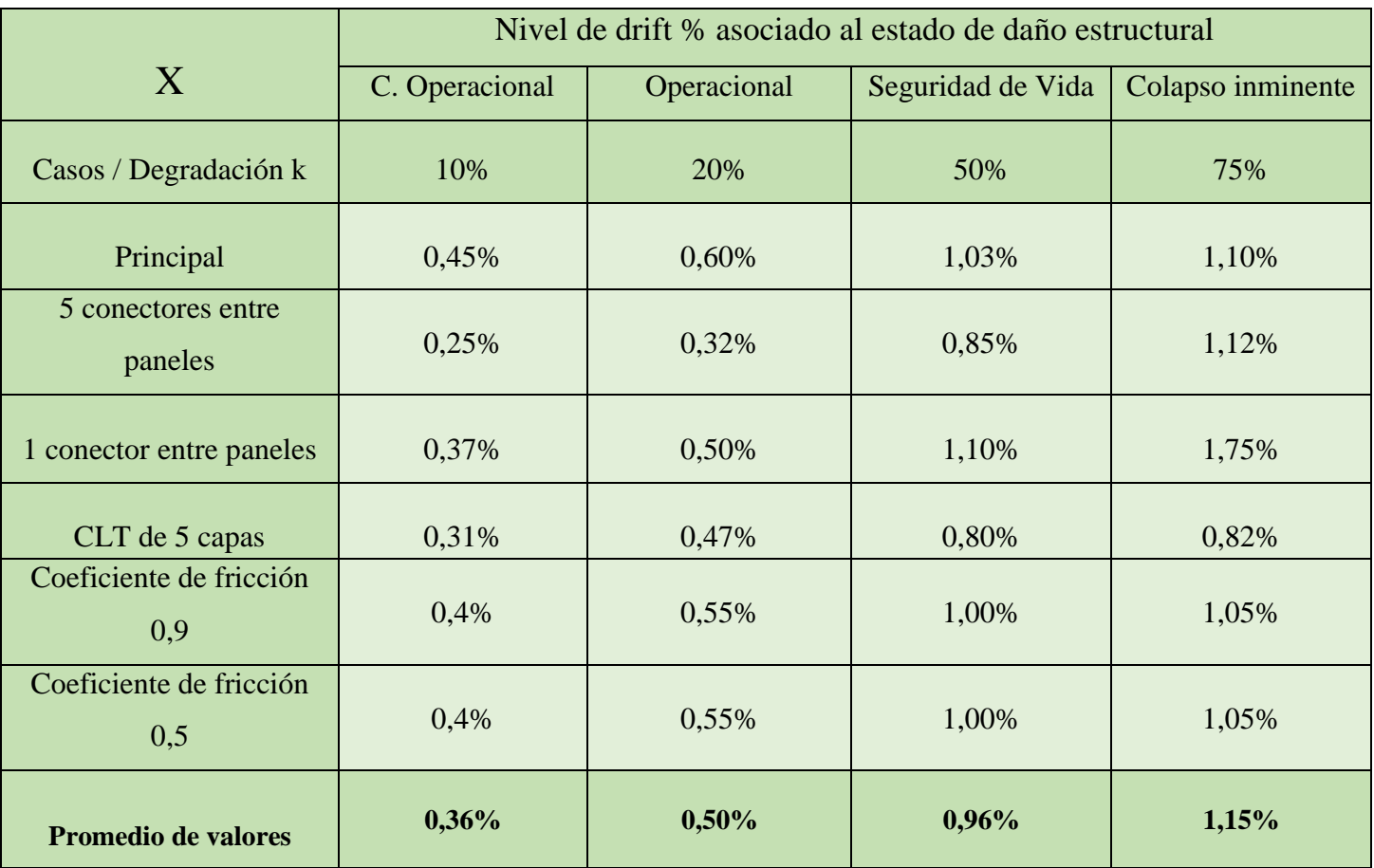

### <span id="page-48-0"></span>**Tabla 7. Drift % asociado a la degradación de rigidez para cada estado de daño en la dirección X.**

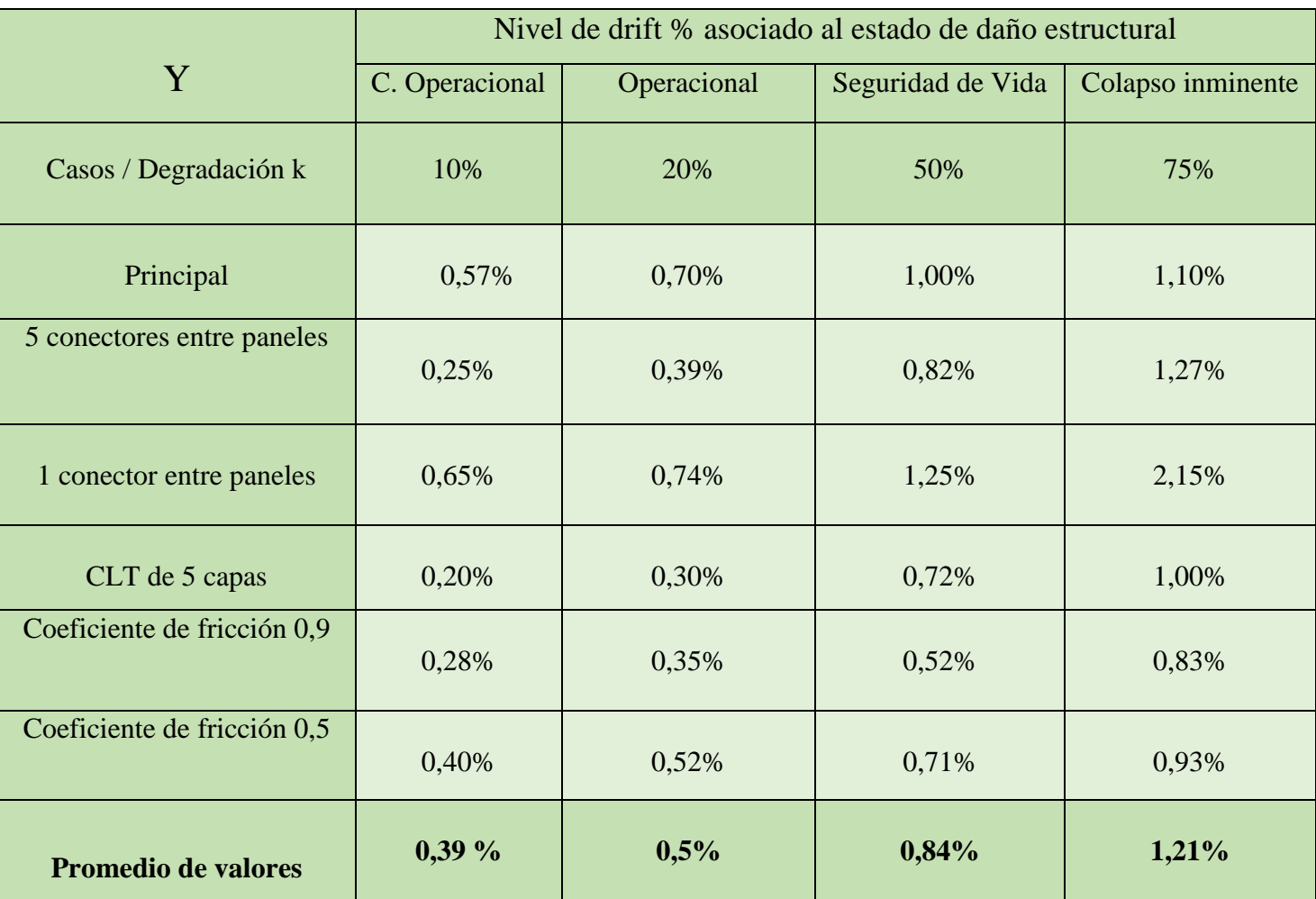

### <span id="page-49-0"></span>**Tabla 8. Drift % asociado a la degradación de rigidez para cada estado de daño en la dirección Y.**

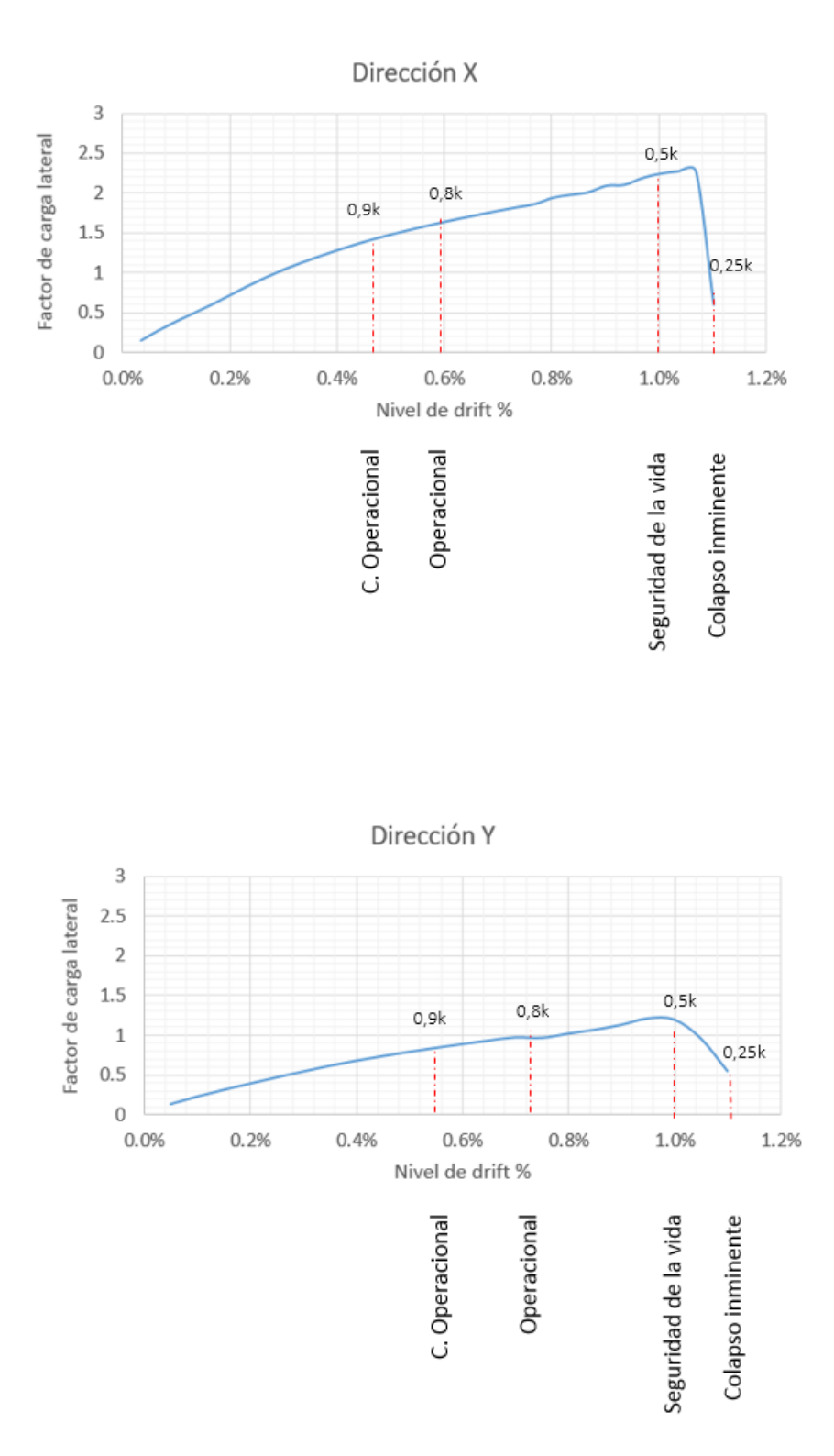

**Figura 29: Estados limites estructurales en relación con la degradación de rigidez en una estructura.** Fuente: Propia

### <span id="page-51-0"></span>**6. CONCLUSIONES Y RECOMENDACIONES**

#### <span id="page-51-1"></span>**6.1 Conclusiones**

En esta investigación se logró generar un modelo numérico para poder identificar el desempeño estructural de una estructura de mediana altura compuesta por paneles CLT.

El estudio se basó en los pocos casos de modelación numérica para este tipo de estructuras, recopilando información de modelación de losas CLT, paneles CLT y conexiones presentes en este tipo de estructuras de diferentes autores, donde la mayoría de estas investigaciones se han realizado en los últimos años.

La estructura base analizada se compone por paneles CLT de 3 capas con una longitud máxima de 13 metros y un coeficiente de fricción entre paneles CLT de 0,7. Los casos de análisis para esta investigación se basó en modificar algunos parámetros del caso base, estas modificaciones consisten en generar una división de paneles CLT a paneles más pequeños, modificar el espesor del panel CLT para trabajar con paneles de 5 capas, y modificar el coeficiente de fricción entre paneles. A estos casos se le aplicaran 5 demandas sísmicas, estas demandas corresponden a la de Kobe, Landers, Northridge, Imperial Valley y Hollister.

El modelo numérico para analizar los casos de estudio se realizó mediante el software OpenSees, donde fue necesario de igual forma utilizar el software SAP2000 para generar el modelo geométrico de la estructura. Finalmente se elaboró un código de la estructura en estudio con el que se realizaron análisis de carga lateral y análisis sísmicos.

Para los casos de estudio analizados se puede observar variaciones considerables en los modelos con respecto a la capacidad estructural y al nivel de drift para caso.

Al momento de generar un modelo con paneles de menor longitud que el caso base se logró observar que la estructura se vuelve más dúctil pero la capacidad estructural disminuye, llegando a niveles de drift ultimo en la dirección X de 1,11% para el caso de paneles segmentados con 5 conectores y de un 1,75% para el caso de paneles segmentados con 1 conector, en la dirección Y el nivel de drift ultimo alcanzado en la dirección X es de un 1,30% para el caso con 5 conectores y de un 2,18% para el caso con 1 conector entre paneles. La capacidad estructural para el caso con 5 conectores entre paneles disminuye en promedio un 25% y para el caso con 1 conector entre paneles disminuye un 40%.

Otra modificación realizada al modelo base consistió en modificar el espesor de panel CLT (5 capas), de esta modificación se pudo observar que la estructura reduce su capacidad y nivel de drift ultimo en la dirección larga correspondiente al eje X y en la dirección corta correspondiente al eje Y. El nivel de drift ultimo alcanzado en la dirección X fue de 0,82% y en la dirección Y de 1,00%. La capacidad disminuyo en la dirección X en un 6,2% y en la dirección Y un 0,8%.

Finalmente se modificó el coeficiente de fricción entre paneles CLT, generando un modelo con coeficiente de fricción de 0,9 y otro con coeficiente de fricción de 0,5, los resultados obtenidos no muestran cambios significativos en el nivel de drift ultimo ni la capacidad de la estructura en relación con el modelo base.

El estudio finaliza realizando un análisis sísmico para cada caso de estudio, identificando el nivel de daño estructural para cada caso con relación a las demandas sísmicas utilizadas. Se puede observar que la estructura responde de manera satisfactoria para la mayoría de las demandas sísmicas, a excepción del modelo compuesto por un conector entre paneles donde llega al estado de daño de colapso inminente ante el sismo de Northridge.

<span id="page-53-0"></span>Debido que la madera es un material que posee gran flexibilidad, se hace hincapié en realizar estudios de este sistema constructivo para diversos modelos geométricos, con el fin de representar de mejor manera el comportamiento sísmico de este tipo de edificaciones y tener un mayor conocimiento sobre las deformaciones que se presentaran en estas construcciones.

A modo de tener más claridad con respecto a este nuevo sistema constructivo, es vital la realización un número mayor de ensayos a elementos conectores, para de esta forma generar configuraciones que optimicen el funcionamiento estructural, de esta manera se podrán diseñar estas edificaciones de forma satisfactoria.

## <span id="page-54-0"></span>**7. REFERENCIAS BIBLIOGRÁFICAS**

Arango, S., Paz, A., & Duque, M. (2009). PROPUESTA METODOLÓGICA PARA LA EVALUACIÓN DEL DESEMPEÑO ESTRUCTURAL DE UNA ESTANTERÍA METÁLICA.Revista EIA, Escuela De Ingeniería De Antioquia, Medellín (Colombia)., (1794- 1237 Número 12),139-154. Retrieved from<http://www.scielo.org.co/pdf/eia/n12/n12a11.pdf>

Ávila I., Salgado M., (2017). Análisis del desempeño sísmico de una estructura en base a marcos livianos de madera. Departamento de Ingeniería Civil y Ambiental. Universidad Del Bío-Bío. Concepción.

Bogensperger, T (2008) A contribution to the characteristic shear strenght of a CLT Wall under shear. 3rd Workshop, COST E55, Espoo, Finland.

Casagrande et al., (2016). Experimental campaign for the mechanical characterization of connection systems in the seismic design of timber buildings. World conference on timber engineering, Vienna, Austria, August 22-25.

Dechent et al., (2017). Simplified design seismic-resistant method for low-rise light-framded shear wall buildings.16<sup>th</sup> World Conference on Earthquake Engineering, Santiago, Chile, January 9-13.

Dolan et al., (2008). Comparison of Chilean and U.S seismic design provisions for timber structures. SWST Annual Meeting, Concepción, Chile, Noviembre.

Dujic B., (2007). Influence of Openings on Shear Capacity of Woden Walls.

FPInnovations (2011). CLT Handbook: Cross-laminated timber. Edited by Sylvain Gagnon and Ciprian Pirvu. Library and Archives Canada Cataloguing in Publication, Quebec City, Canada.

FPInnovations (2013). CLT Handbook: Cross-laminated timber. US Edition. Edited by Erol Karacabeyli and Brab Douglas. Library and Archives Canada Cataloguing in Publication, Quebec City, Canada.

Instituto nacional de normalización (INN). Nch 433-2011: Diseño sísmico de edificios. Santiago, INN Chile.

Parra R., (2017). Comportamiento de unión muro-losa en aplicación de madera contra laminada de pino radiata. Departamento de Ingeniería Civil y Ambiental. Universidad Del Bío-Bío. Concepción.

Popovski M., Gavric I. (2015). Performance of a 2-Story CLT House Sbjected to Lateral Loads

Rómmel M., (2010). Uso de OpenSees para generación de secciones con fibras para elementos (viga, columna) para el análisis no-lineal de una estructura. Escuela de Ingeniería Civil. Universidad Técnica Particular de Loja. Loja

SAP2000, versión 16.0: Analysis reference manual. Computer and Estructures Inc. 2013.

Shen el al., (2013). Hysteresis behavior of bracket connection in cross-laminated-timber shear walls.

Tomasi, R., & Sartori, T. (2013). Mechanical behaviour of connections between wood framed shear walls and foundations under monotonic and cyclic load. Construction and Building Materials.

# <span id="page-56-0"></span>**8. ANEXOS**

# <span id="page-57-0"></span>**Índice de Anexos**

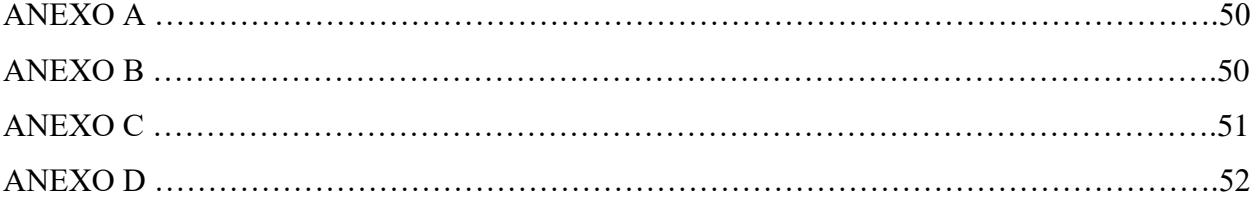

# <span id="page-58-0"></span>**Índice de figuras de anexos**

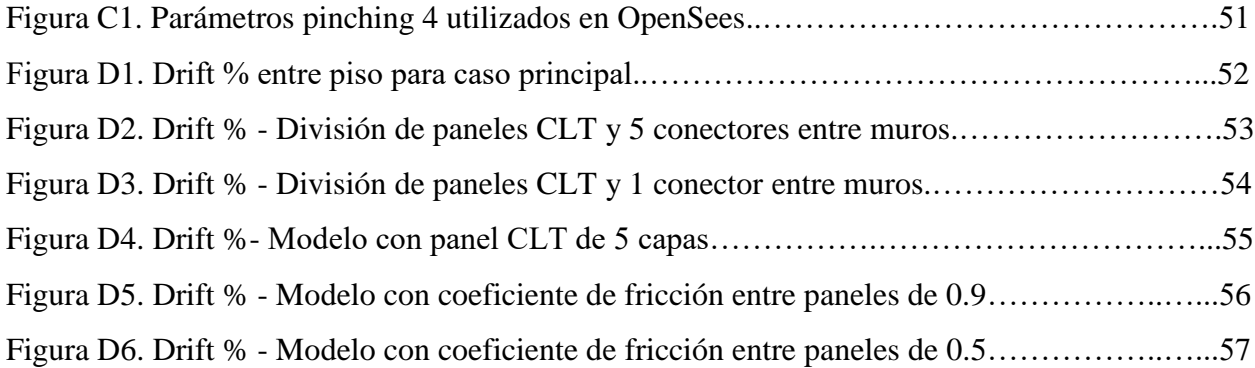

# <span id="page-58-1"></span>**Índice de tablas de anexos**

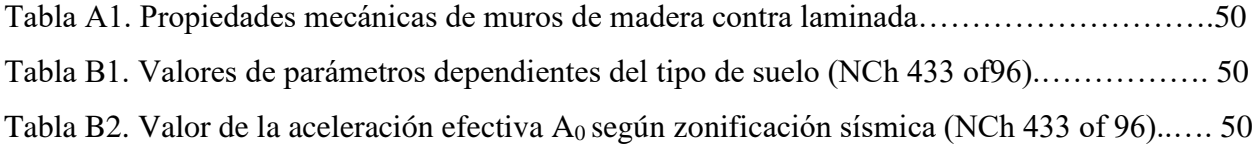

### **ANEXO A**

#### **Tabla A1. Propiedades mecánicas de muros de madera contra laminada.**

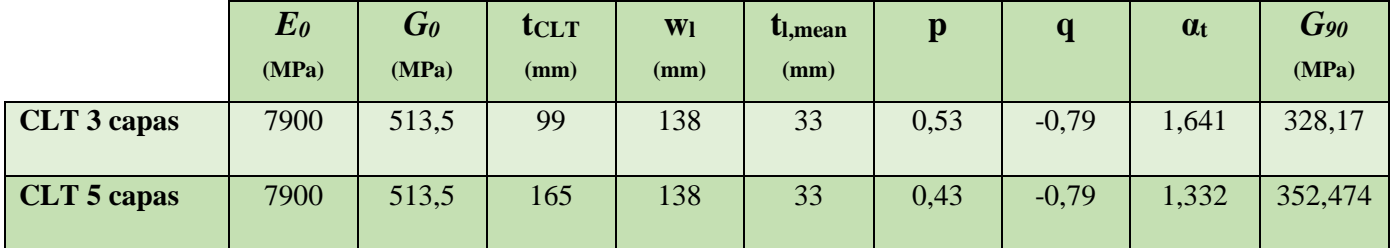

### **ANEXO B**

| <b>Tipo de</b> | S      | T <sub>0</sub> | T'     | $\mathbf n$ | $\mathbf{p}$ |
|----------------|--------|----------------|--------|-------------|--------------|
| <b>Suelo</b>   |        | seg            | seg    |             |              |
| $\mathbf{A}$   | 0.90   | 0.15           | 0.20   | 1.00        | 2.0          |
| B              | 1.00   | 0.30           | 0.35   | 1.33        | 1.5          |
| $\overline{C}$ | 1.05   | 0.40           | 0.45   | 1.40        | 1.6          |
| D              | 1.20   | 0.75           | 0.85   | 1.80        | 1.0          |
| E              | 1.30   | 1.20           | 1.35   | 1.80        | 1.0          |
| F              | $\ast$ | $\ast$         | $\ast$ | $\ast$      | $\ast$       |

**Tabla B2. Valor de la aceleración efectiva** *A0* **según zonificación sísmica (NCh 433 of96)**

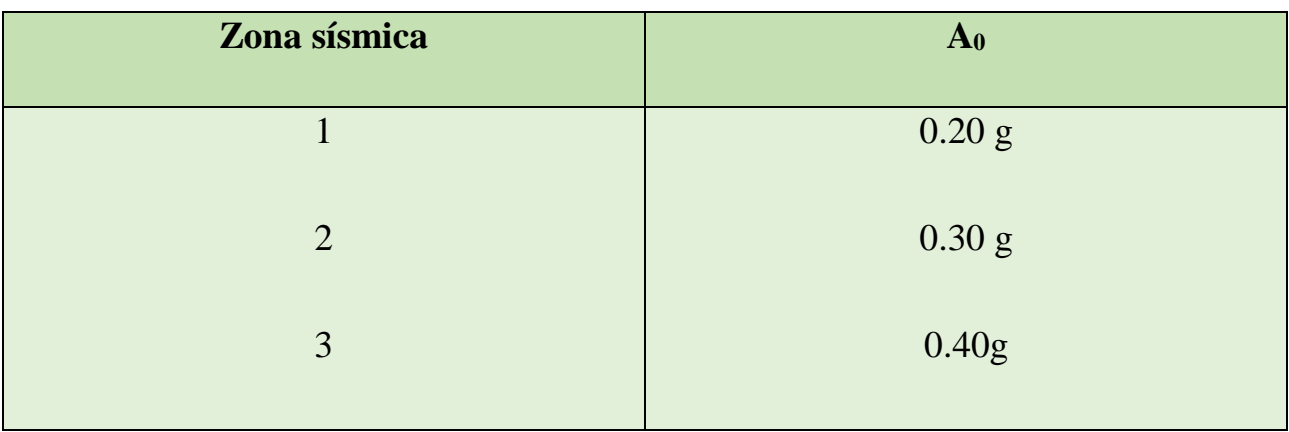

# **ANEXO C**

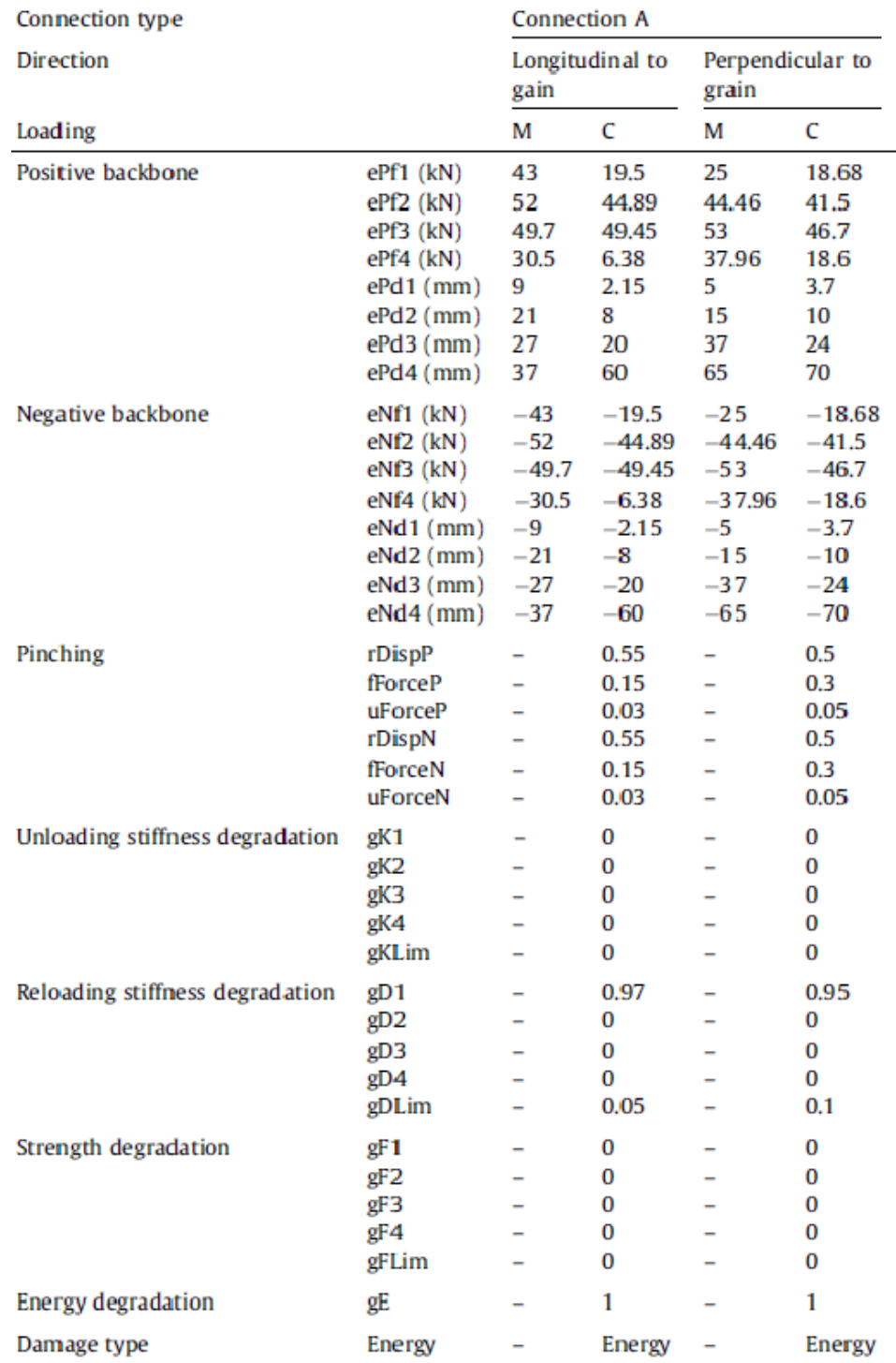

## **Figura C1. Parámetros pinching4 utilizados en OpenSees.**

### **ANEXO D**

En este apartado se muestran los drift entre piso para cada caso estudiado en la dirección X y dirección Y.

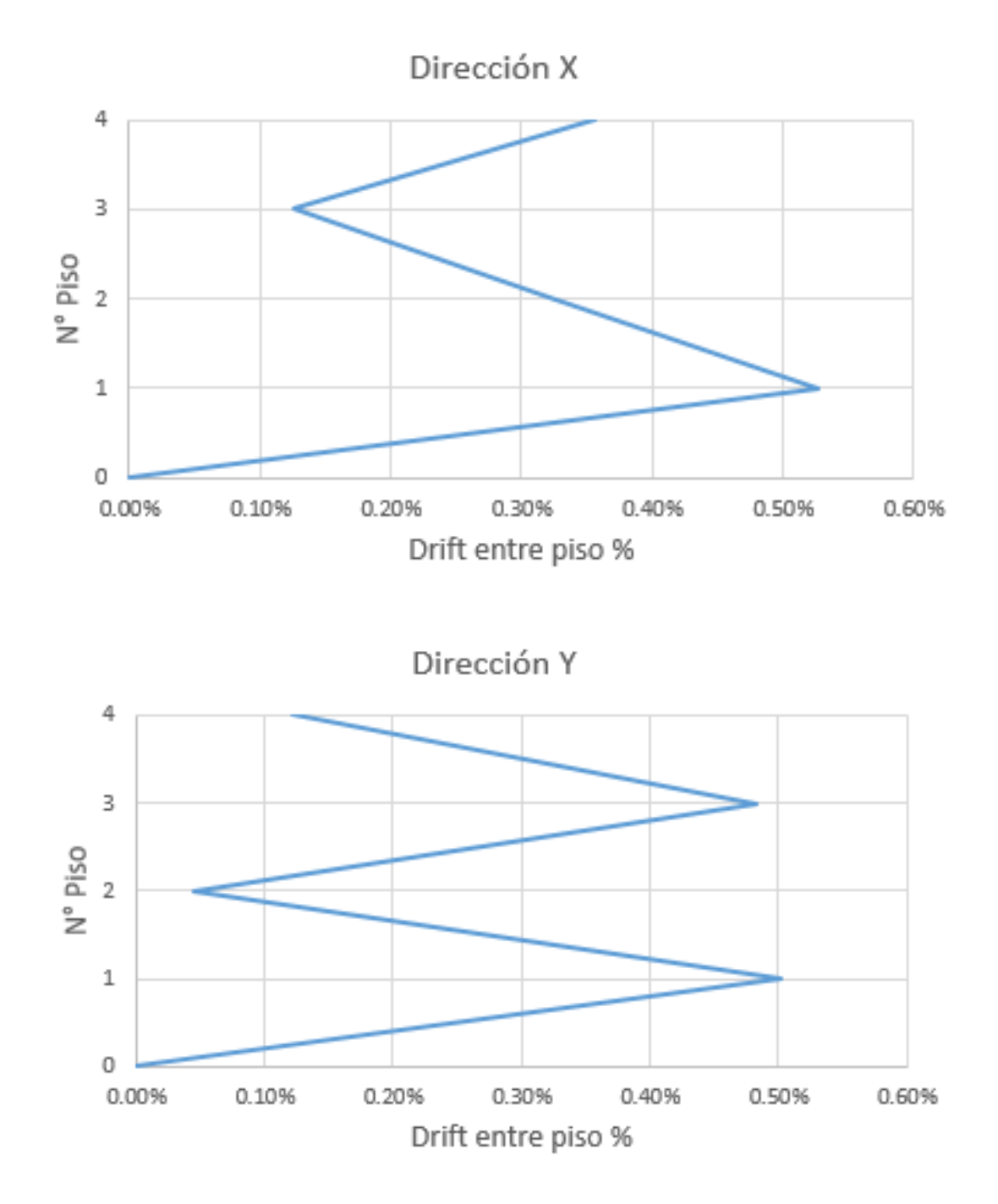

**Figura D1. Drift % entre piso para caso principal.**

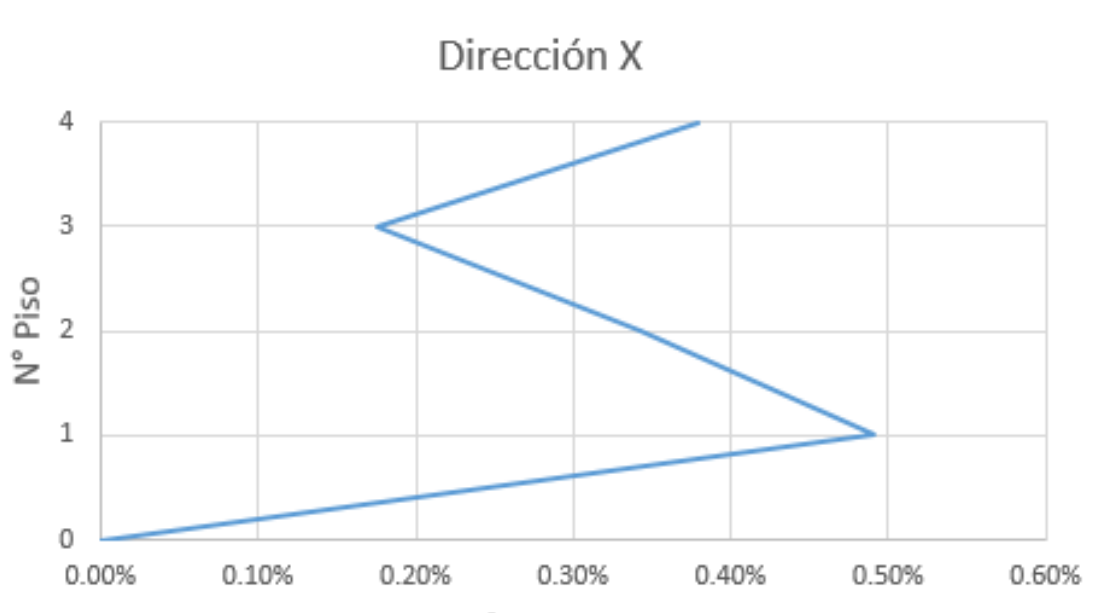

Drift entre piso %

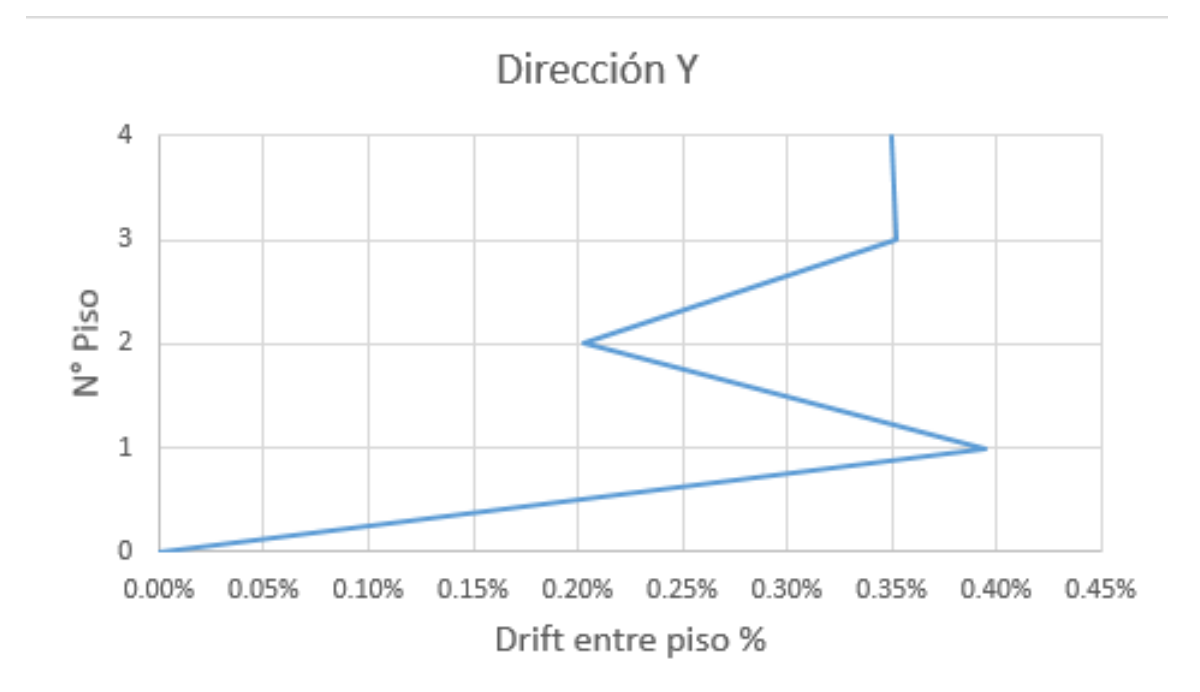

**Figura D2. Drift % - División de paneles CLT y 5 conectores entre muros**

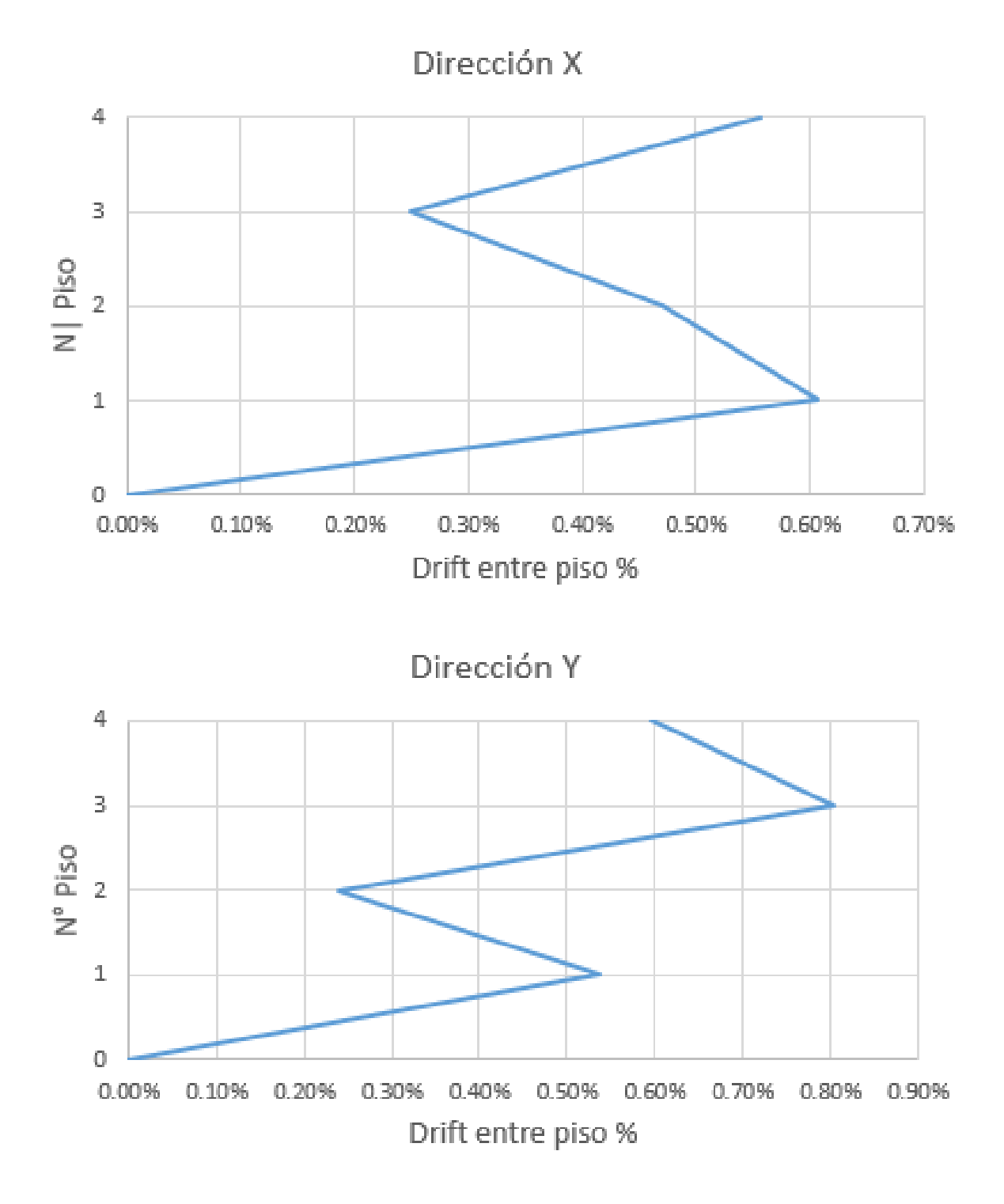

**Figura D3. Drift % - División de paneles CLT y 1 conector entre muros.**

 $\sqrt{4}$ 

3

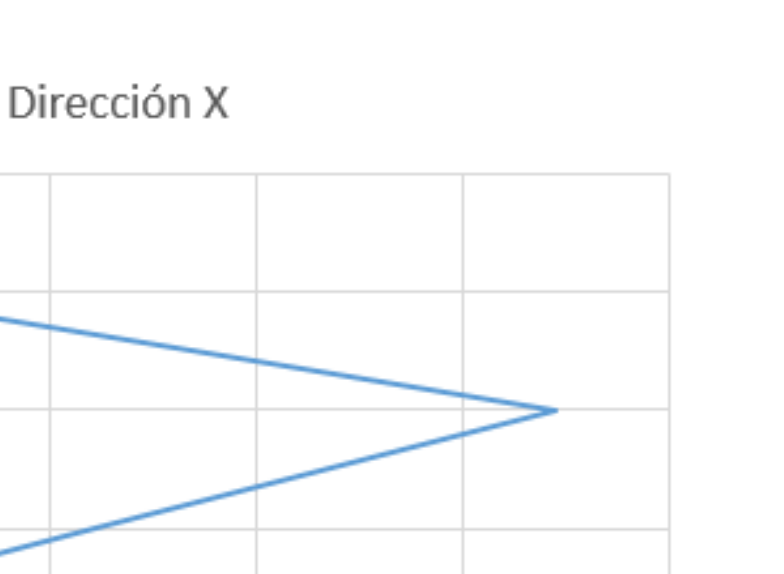

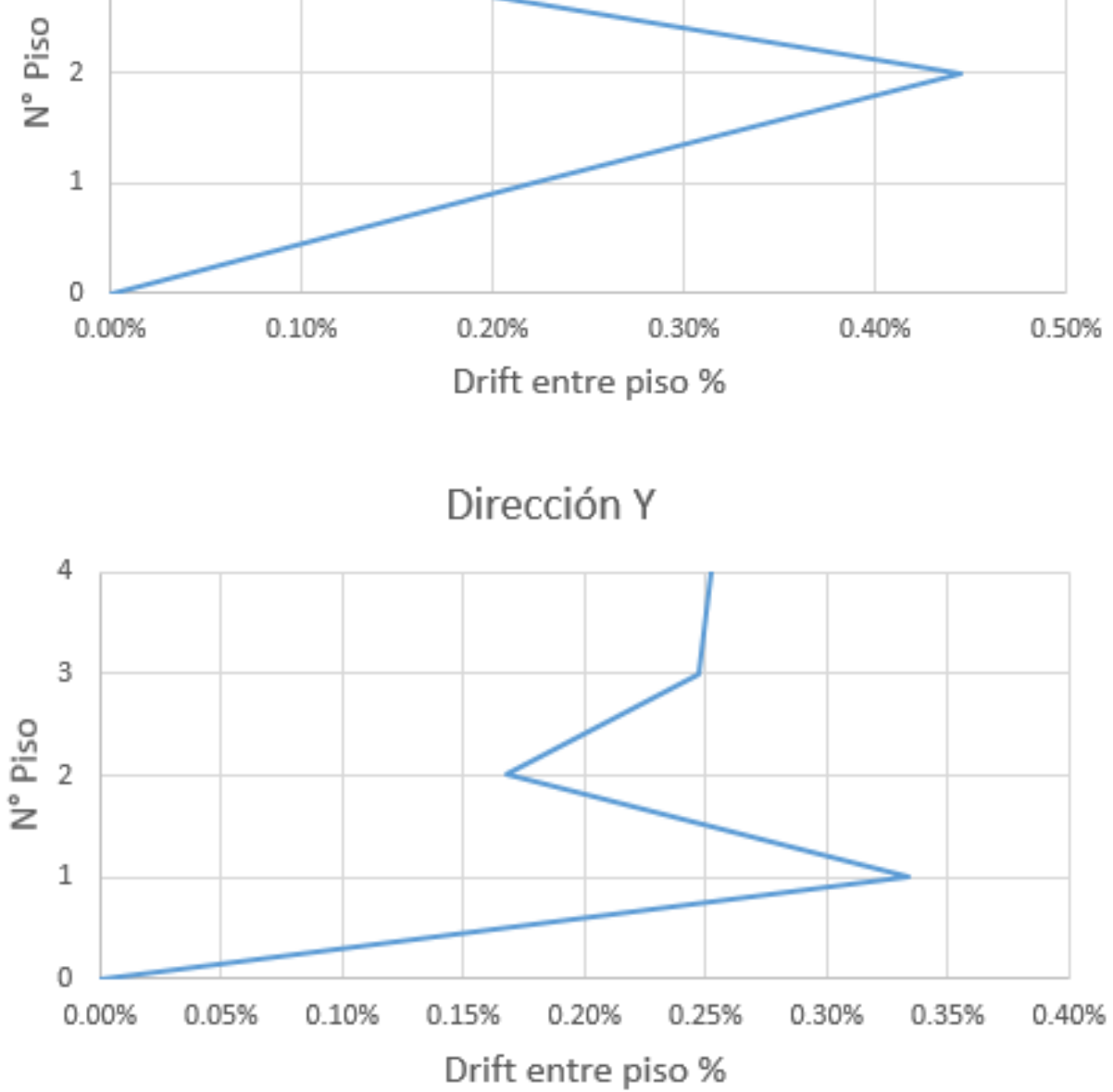

**Figura D4. Drift %- Modelo con panel CLT de 5 capas**

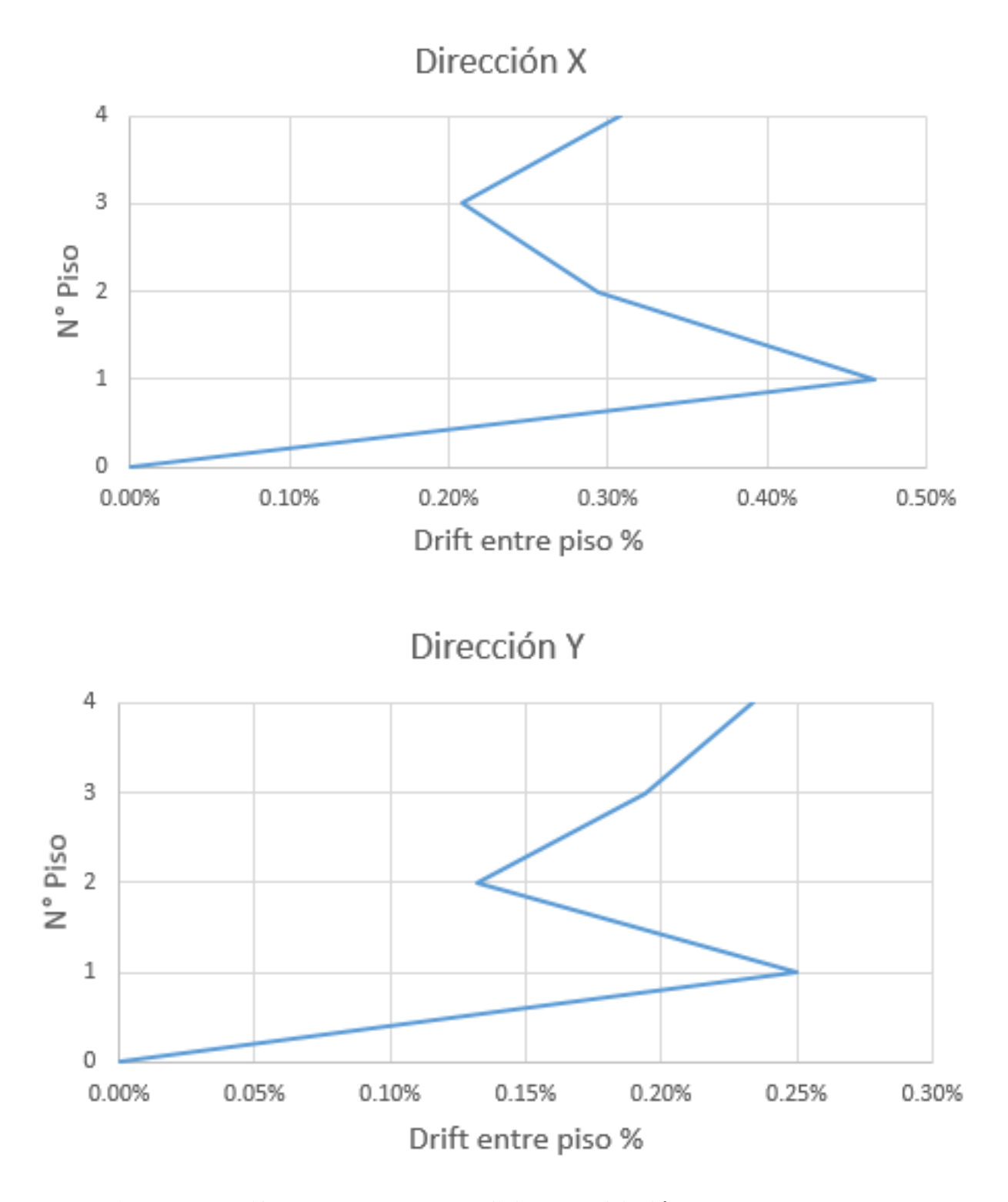

**Figura D5. Drift % - Modelo con coeficiente de fricción entre paneles de 0.9**

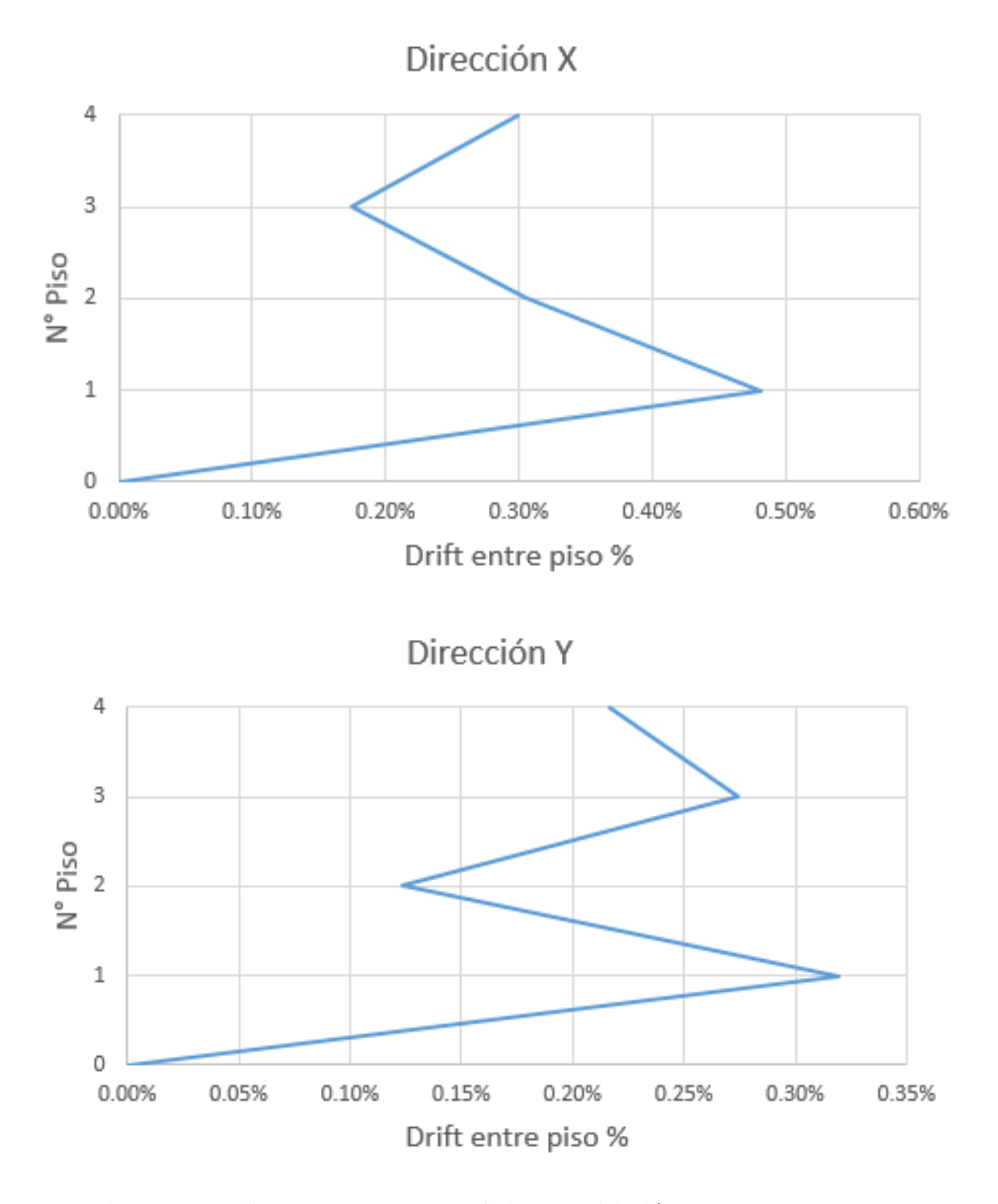

**Figura D6. Drift % - Modelo con coeficiente de fricción entre paneles de 0.5**